# **Regras deValidação - DADOS CONTÁBEIS**

# **Sumário:**

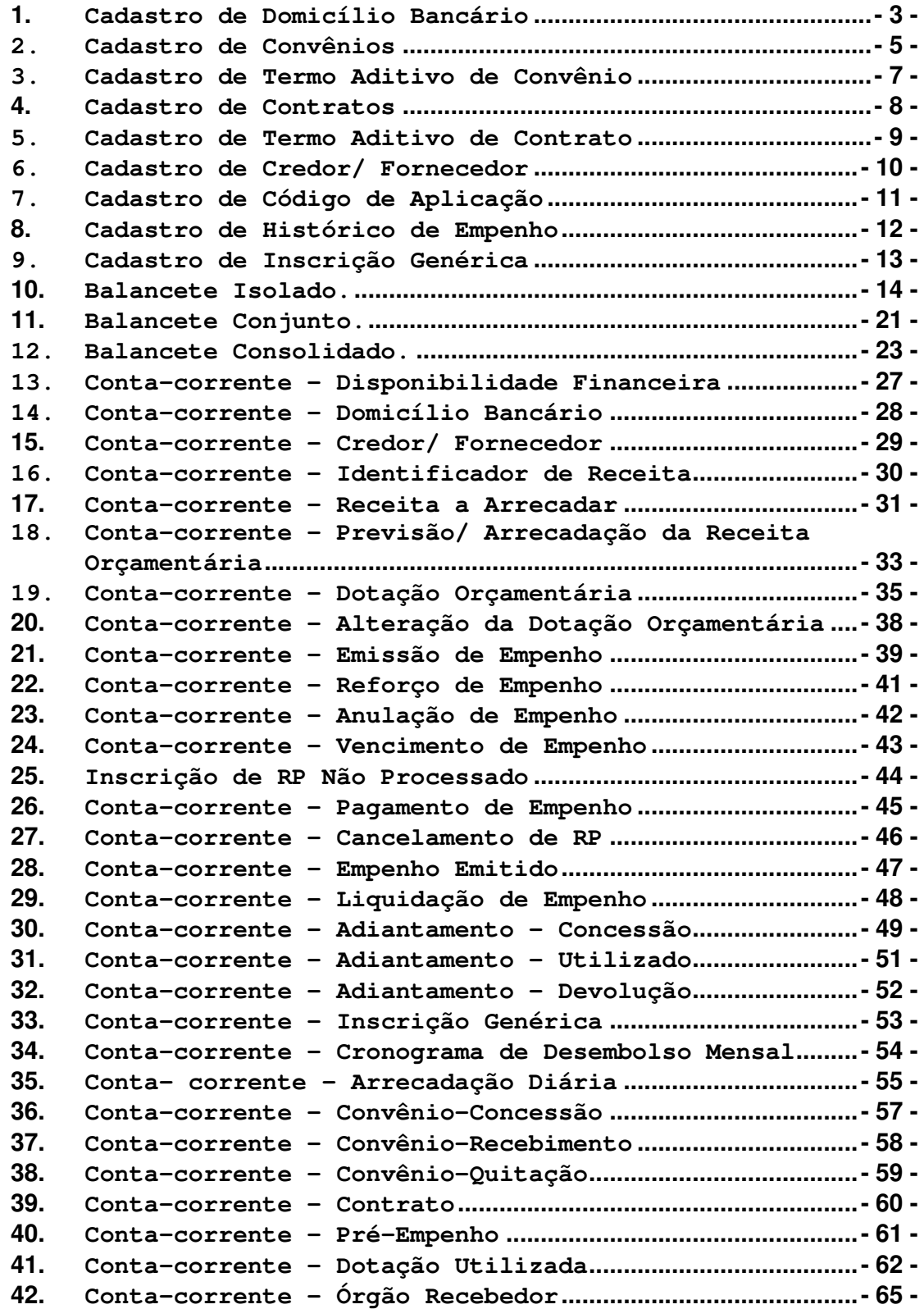

Auditoria Eletrônica de Órgãos Públicos

**43. Conta-corrente - Órgão Concessor...........................................- 66 - 44. Conta-corrente - Transferência Previdenciária ...............- 67 - 45. Conta-corrente - Cronograma de Transferências Financeiras........................................................................................- 69 - 46. Conta-corrente - Cronograma de Transferências Previdenciárias ...............................................................................- 70 - 47. Contas-corrente - Antecipação de Receita Orçamentária- 72 -**

![](_page_2_Picture_0.jpeg)

# **1. Cadastro de Domicílio Bancário**

- 1.1. **Descrição do Documento:** Este documento traz registros dos domicílios bancários a serem cadastrados no TCESP. Estes dados cadastrais complementam a conta-corrente Domicílio Bancário.
- 1.2. **Estrutura:** *Código do Banco*, Código da Agência Bancária, Nome da Agência Bancária, Número da Conta Bancária, *Tipo de Conta Bancária*, Nome da Conta (nome do correntista), *Código +da Fonte de Recursos*, *Código de Aplicação*.
- 1.3. **Campos a serem validados:**

#### 1.3.1. **Código do Banco**

- 1.3.1.1. **Gravidade**: Impeditiva
- 1.3.1.2. **Teste**: verificar se o código do banco informado é um código de banco existente no cadastro nacional de bancos (FEBRABAN).

#### 1.3.2. **Tipo de Conta Bancária**

- 1.3.2.1. **Gravidade**: Impeditiva
- 1.3.2.2. **Teste**: verificar se o tipo de conta bancária informado para o domicílio bancário pertence à Tabela Auxiliar de Tipo de Conta Bancária definida pelo TCESP.

#### 1.3.3. **Código da Fonte de Recursos**

- 1.3.3.1. **Gravidade**: Impeditiva
- 1.3.3.2. **Teste**: verificar se o código da fonte de recursos informado para o domicílio bancário pertence à Tabela Auxiliar de Fonte de Recursos definida pelo TCESP.
- 1.3.4. **Código de Aplicação – Parte Fixa com a parte variável igual a zero:**
	- 1.3.4.1. **Gravidade**: Impeditiva
	- 1.3.4.2. **Teste**: verificar se o código de aplicação-parte fixa informado para o domicílio bancário pertence à Tabela Auxiliar de Código de Aplicação - Parte Fixa definida pelo TCESP.

#### 1.3.5. **Código de Aplicação – Parte Variável diferente de zero**

- 1.3.5.1. **Gravidade**: Indicativa
- 1.3.5.2. **Teste**: verificar se código de aplicação-parte variável informado para o domicílio bancário pertence à Tabela Cadastral de Códigos de Aplicação-parte variável da entidade.

![](_page_3_Picture_0.jpeg)

#### 1.4. **Campos de remessa obrigatória:**

Código do Banco, Código da Agência, Nome da Agência, Número da Conta bancária, Tipo de Conta Bancária, Nome da Conta Bancária, Código da Fonte de Recursos e Código de Aplicação (parte fixa e parte variável)

![](_page_4_Picture_0.jpeg)

## **2. Cadastro de Convênios**

- 2.1. **Descrição do Documento:** Este documento traz registros dos convênios estabelecidos pelos Órgãos Públicos Jurisdicionados. Estes dados cadastrais complementam as contas-correntes Convênios-Concessão, Convênios-Recebimento e Convênios-Quitação.
- 2.2. **Estrutura:** *Número do Convênio, Ano (Início do Convênio), Tipo de Convênio, Nome do Concedente, Código da Fonte de Recursos, Código de Aplicação, Tipo de Identificação, Código do Credor, Tipo de Legislação, Número da Autorização Legal, Número do Processo, Objeto, Data (Assinatura do Convênio), Data (Término do Convênio)*.

#### 2.3. **Campos a serem validados:**

#### 2.3.1. **Tipo de Convênio**

- 2.3.1.1. **Gravidade**: Impeditiva
- 2.3.1.2. **Teste**: verificar se o tipo de convênio informado pertence à Tabela Auxiliar de Tipo de Convênio definida pelo TCESP.

#### 2.3.2. **Código da Fonte de Recursos**

- 2.3.2.1. **Gravidade**: Impeditiva
- 2.3.2.2. **Teste**: verificar se o código da fonte de recursos informado pertence à Tabela Auxiliar de Fonte de Recursos definida pelo TCESP.
- 2.3.3. **Código de Aplicação – Parte Fixa com a parte variável igual a zero:**
	- 2.3.3.1. **Gravidade**: Impeditiva
	- 2.3.3.2. **Teste**: verificar se código de aplicação -parte fixa informado pertence à Tabela Auxiliar de Códigos de Aplicação-Parte Fixa definida pelo TCESP.
- 2.3.4. **Código de Aplicação – Parte Variável diferente de zero**
	- 2.3.4.1. **Gravidade**: Indicativa
	- 2.3.4.2. **Teste**: verificar se código de aplicação -parte variável informado pertence à Tabela Cadastral de Códigos de Aplicação-parte variável da Entidade.
- 2.3.5. **Tipo de Identificação**
	- 2.3.5.1. **Gravidade**: Impeditiva
	- 2.3.5.2. **Teste**: verificar se tipo de identificação informado para o credor pertence à Tabela Auxiliar de Tipo de Identificação definida pelo TCESP.

#### 2.3.6. **Código do Credor**

- 2.3.6.1. **Gravidade**: Indicativa<br>2.3.6.2. **Teste**: verificar se o
- Teste: verificar se o código do credor informado corresponde a um CNPJ/ CPF/ Identificação Especial válido e pertence à Tabela Cadastral de Credor/ Fornecedor do Município.
- 2.3.7. **Tipo de Legislação**
	-
	- 2.3.7.1. **Gravidade**: Impeditiva 2.3.7.2. **Teste**: verificar se o tipo de legislação informado pertence à Tabela auxiliar de Tipo de Legislação definida pelo TCESP.

#### 2.4. **Campos de remessa obrigatória:**

Número do Convênio, Ano, Tipo de Convênio, Código/ Nome do Concedente, Tipo de Identificação, Código do Credor/ Fornecedor, Objeto, Data de Início do Convênio

![](_page_6_Picture_0.jpeg)

### **3. Cadastro de Termo Aditivo de Convênio**

- 3.1. **Descrição do Documento:** Este documento traz registros dos termos aditivos dos convênios estabelecidos pelos Órgãos Públicos Jurisdicionados. Estes dados cadastrais complementam os dados cadastrais de convênios.
- 3.2. **Estrutura:** *Número do Termo, Ano, Número do Convênio Inicial, Ano (Início do Convênio), Descrição da Alteração, Data (Assinatura do Termo)*.
- 3.3. **Campos a serem validados:**

#### 3.3.1. **Número do Convênio Inicial**

- 3.3.1.1. **Gravidade**: Impeditiva
- 3.3.1.2. **Teste**: verificar se o número do convênio inicial (número e ano) informado foi previamente cadastrado pela Entidade.

#### 3.4. **Campos de remessa obrigatória:**

Número do Termo, Ano, Número do Convênio Inicial, Descrição da Alteração, Data de Início do Aditamento

![](_page_7_Picture_0.jpeg)

# **4. Cadastro de Contratos**

- 4.1. **Descrição do Documento:** Este documento traz registros dos contratos firmados pelos Órgãos Públicos Jurisdicionados. Estes dados cadastrais complementam a conta-corrente Contratos.
- 4.2. **Estrutura:** *Número do Contrato, Ano (Início do Contrato), Tipo de Contratação, Tipo de Identificação, Código do Credor, Número do Processo, Objeto, Valor da Garantia, Data (Assinatura do Contrato), Data (Término do Contrato)*.

#### 4.3. **Campos a serem validados:**

#### 4.3.1. **Tipo de Contratação**

- 4.3.1.1. **Gravidade**: Impeditiva
- 4.3.1.2. **Teste**: verificar se o tipo de contratação informado pertence à Tabela Auxiliar de Tipo de Contratação definida pelo TCESP.

#### 4.3.2. **Tipo de Identificação**

- 4.3.2.1. **Gravidade**: Impeditiva
- 4.3.2.2. **Teste**: verificar se tipo de identificação informado para o credor pertence à Tabela Auxiliar de Tipo de Identificação definida pelo TCESP.

#### 4.3.3. **Código do Credor**

- 4.3.3.1. **Gravidade**: Indicativa
- 4.3.3.2. **Teste**: verificar se o código do credor informado corresponde a um CNPJ/ CPF/ Identificação Especial válido e pertence à Tabela Cadastral de Credor/ Fornecedor do Município.

#### 4.4. **Campos de remessa obrigatória:**

Número do Contrato, Ano, Tipo de Contratação, Tipo de Identificação, Código do Credor/ Fornecedor, Objeto, Data de Assinatura do Contrato

![](_page_8_Picture_0.jpeg)

### **5. Cadastro de Termo Aditivo de Contrato**

- 5.1. **Descrição do Documento:** Este documento traz registros dos termos aditivos dos contratos estabelecidos pelos Órgãos Públicos Jurisdicionados. Estes dados cadastrais complementam os dados cadastrais de contratos.
- 5.2. **Estrutura:** *Número do Termo, Ano, Número do Contrato Inicial, Ano (Início do Contrato), Descrição da Alteração, Data (Assinatura do Termo)*.
- 5.3. **Campos a serem validados:**

#### 5.3.1. **Número do Contrato Inicial**

- 5.3.1.1. **Gravidade**: Impeditiva
- 5.3.1.2. **Teste**: verificar se o número do contrato inicial (número e ano) informado foi previamente cadastrado pela Entidade.

#### 5.4. **Campos de remessa obrigatória:**

Número do Termo, Ano, Número do Contrato Inicial, Descrição da Alteração, Data de Assinatura do Aditamento

![](_page_9_Picture_0.jpeg)

## **6. Cadastro de Credor/ Fornecedor**

- 6.1. **Descrição do Documento:** Este documento traz registros dos credores/fornecedores dos Órgãos Públicos Jurisdicionados. Complementa os dados cadastrais da conta-corrente credor/fornecedor.
- 6.2. **Estrutura:** *Tipo de Identificação, Código do Credor, Nome do Credor/Fornecedor, Endereço, Cidade de Domicílio, Estado de Domicílio, Telefone, Tipo, Tipo de Fornecimento/Natureza do Crédito, Domicílio Bancário do Credor/Fornecedor*.
- 6.3. **Campos a serem validados:**

#### 6.3.1. **Tipo de Identificação**

- 6.3.1.1. **Gravidade**: Impeditiva
- 6.3.1.2. **Teste**: verificar se tipo de identificação informado para o credor pertence à Tabela Auxiliar de Tipo de Identificação definida pelo TCESP e está entre 01 e 03.
- 6.3.2. **Código do Credor**
- 6.3.2.1. **Gravidade**: Indicativa
- 6.3.2.2. **Teste**: verificar se o código do credor informado corresponde a um CNPJ/ CPF/ Identificação Especial válido
- 6.3.3. **Tipo**

**Gravidade:** Impeditiva

- 6.3.3.2. **Teste**: verificar se o tipo informado é "F" ou "C".
- 6.3.4. **Número de CPF**
- 6.3.4.1. **Gravidade**: Indicativa
- 6.3.4.2. **Teste**: caso o tipo de identificação informado for de pessoa física, verificar se o número de CPF informado é válido.

#### 6.3.5. **Número de CNPJ**

- 6.3.5.1. **Gravidade**: Indicativa
- 6.3.5.2. **Teste**: caso o tipo de identificação informado for de pessoa jurídica, verificar se o número de CNPJ informado é válido.

#### 6.4. **Campos de remessa obrigatória:**

Tipo de Identificação, Código do Credor/ Fornecedor, Nome, Tipo

![](_page_10_Picture_0.jpeg)

## **7. Cadastro de Código de Aplicação**

- 7.1. **Descrição do Documento:** Este documento traz registros dos códigos de aplicação a serem utilizados pela Entidade.
- 7.2. **Estrutura:** *Código de Aplicação Fixo, Código de aplicação Variável, Nome do Código de Aplicação*.
- 7.3. **Campos a serem validados:**

#### 7.3.1. **Código de Aplicação Fixo:**

- 7.3.1.1. **Gravidade**: Impeditiva
- 7.3.1.2. **Teste**: verificar se o código de aplicação fixo informado pertence a Tabela Auxiliar de Códigos de Aplicação definida pelo TCESP.

#### 7.4. **Campos de remessa obrigatória:**

Código de Aplicação (parte fixa e variável), Nome do Código de Aplicação

![](_page_11_Picture_0.jpeg)

# **8. Cadastro de Histórico de Empenho**

- 8.1. **Descrição do Documento:** Este documento traz registros dos históricos dos empenhos emitidos.
- 8.2. **Estrutura:** *Número do Empenho Original, Ano (emissão do empenho), Unidade Orçamentária, Unidade Executora, Número do Contrato, Ano (Início do Contrato), Número do Processo, Histórico.*
- 8.3. **Campos a serem validados:**

#### 8.3.1. **Tipo de Identificação**

- 8.3.1.1. **Gravidade**: Impeditiva
- 8.3.1.2. **Teste**: verificar se o conjunto: número do empenho, ano, unidade orçamentária e unidade executora informado consta da conta-corrente emissão de empenho do órgão.

#### 8.3.2. **Contrato – diferente de branco**

- 8.3.2.1. **Gravidade**: Indicativa
- 8.3.2.2. **Teste**: Verificar se o contrato (número e ano) informado pertence à Tabela Cadastral de Contratos da Entidade.

#### 8.4. **Campos de remessa obrigatória:**

Número do Empenho, Ano, Código da Unidade Orçamentária, Código da Unidade Executora, Histórico.

![](_page_12_Picture_0.jpeg)

## **9. Cadastro de Inscrição Genérica**

- 9.1. **Descrição do Documento:** Este documento traz registros das inscrições genéricas a serem utilizadas pelo município.
- 9.2. **Estrutura:** *Tipo de Identificação, Código de Identificação, Nome da Inscrição Genérica*.
- 9.3. **Campos a serem validados:**

#### 9.3.1. **Tipo de Identificação**

- 
- 9.3.1.1. **Gravidade**: Impeditiva<br>9.3.1.2. **Teste**: Verificar 9.3.1.2. **Teste**: Verificar se tipo de identificação informado pertence à Tabela Auxiliar de Tipo de Identificação definida pelo TCESP e é maior que 03.

#### 9.4. **Campos de remessa obrigatória:**

Tipo de Identificação, Código de Identificação, Nome

![](_page_13_Picture_0.jpeg)

# **10. Balancete Isolado.**

- 10.1. **Descrição do Documento:** Este documento traz as movimentações contábeis ocorridas durante um mês em uma única entidade**;**
- 10.2. **Estrutura:** Código contábil, código da entidade, saldo inicial (com sinal), movimento de débito (sem sinal), movimento de crédito (sem sinal), saldo final (com sinal) e contas-correntes associadas contendo, por sua vez, saldo inicial (com sinal), movimento de débito (sem sinal), movimento de crédito (sem sinal), saldo final (com sinal).

#### 10.3. **Campos a serem validados:**

#### 10.3.1. **Código Contábil**

- 10.3.1.1. **Gravidade**: Impeditiva<br>10.3.1.2. **Teste**: verificar
- Teste: verificar se cada código contábil presente no balancete consta da Estrutura de Códigos vigente no período de referência do balancete.
- 10.3.2. **Código da Entidade:**
	- 10.3.2.1. **Gravidade**: Impeditiva
	- 10.3.2.2. **Teste**: verificar se os códigos da entidade informado nos códigos contábeis do documento é o mesmo código da entidade declarado no cabeçalho identificador do balancete e definido no Cadastro de Código de Entidades do TCESP.

#### 10.3.3. **Somatório dos Saldos Iniciais**

- 10.3.3.1. **Gravidade**: Impeditiva
- Teste: somar todos os saldos iniciais dos códigos contábeis e comparar o resultado com zero.
- 10.3.4. **Somatório dos Saldos Finais**
	- 10.3.4.1. **Gravidade**: Impeditiva
	- 10.3.4.2. **Teste**: somar todos os saldos finais dos códigos contábeis e comparar o resultado com zero.
- 10.3.5. **Movimento de Débito e Movimento de Crédito**
	- Gravidade: Impeditiva
	- 10.3.5.2. **Teste**: somar todos os movimentos de débito dos códigos contábeis, somar todos os movimentos de crédito dos códigos contábeis e comparar se os dois resultados obtidos são iguais.
- 10.3.6. **Somatório dos Saldos Iniciais no Sistema Financeiro**

- 10.3.6.1. **Gravidade**: Indicativa
- 10.3.6.2. **Teste**: somar todos os saldos iniciais dos códigos contábeis do Sistema Financeiro e comparar o resultado com zero. *OBS.: a indicação do sistema a que pertence o código contábil está na Estrutura de Códigos Contábeis.*
	- *(sistema: financeiro, orçamentário, patrimonial e compensado).*
- 10.3.7. **Somatório dos Saldos Finais do Sistema Financeiro**
	- 10.3.7.1. **Gravidade**: Indicativa
	- 10.3.7.2. **Teste**: somar todos os saldos finais dos códigos contábeis do Sistema Financeiro e comparar o resultado com zero.
- 10.3.8. **Movimento de Débito e Movimento de Crédito do Sistema Financeiro**
	- 10.3.8.1. **Gravidade**: Indicativa
	- 10.3.8.2. **Teste**: somar todos os movimentos de débito dos códigos contábeis do Sistema Financeiro, somar todos os movimentos de crédito dos códigos contábeis do Sistema Financeiro e verificar se os dois resultados obtidos são iguais.
- 10.3.9. **Somatório dos Saldos Iniciais no Sistema Patrimonial**
	- 10.3.9.1. **Gravidade**: Indicativa
	- 10.3.9.2. **Teste**: somar todos os saldos iniciais dos códigos contábeis do Sistema Patrimonial e comparar o resultado com zero.
- 10.3.10. **Somatório dos Saldos Finais do Sistema Patrimonial**
	- 10.3.10.1. **Gravidade**: Indicativa
	- 10.3.10.2. **Teste**: somar todos os saldos finais dos códigos contábeis do Sistema Patrimonial e comparar o resultado com zero.
- 10.3.11. **Movimento de Débito e Movimento de Crédito do Sistema Patrimonial:**
	- 10.3.11.1. **Gravidade**: Indicativa
	- 10.3.11.2. **Teste**: somar todos os movimentos de débito dos códigos contábeis do Sistema Patrimonial, somar todos os movimentos de crédito dos códigos contábeis do Sistema Patrimonial e verificar se os dois resultados obtidos são iguais.
- 10.3.12. **Somatório dos Saldos Iniciais no Sistema Compensado**

- 10.3.12.1. **Gravidade**: Indicativa
- 10.3.12.2. **Teste**: somar todos os saldos iniciais dos códigos contábeis do Sistema Compensado e comparar o resultado com zero.
- 10.3.13. **Somatório dos Saldos Finais do Sistema Compensado**
	- 10.3.13.1. **Gravidade**: Indicativa
	- 10.3.13.2. **Teste**: somar todos os saldos finais dos códigos contábeis do Sistema Compensado e comparar o resultado com zero.
- 10.3.14. **Movimento de Débito e Movimento de Crédito do Sistema Compensado**
	- 10.3.14.1. **Gravidade**: Indicativa
	- 10.3.14.2. **Teste**: somar todos os movimentos de débito dos códigos contábeis do Sistema Compensado, somar todos os movimentos de crédito dos códigos contábeis do Sistema Compensado e verificar se os dois resultados obtidos são iguais.
- 10.3.15. **Somatório dos Saldos Iniciais no Sistema Orçamentário**
	- 10.3.15.1. **Gravidade**: Indicativa
	- 10.3.15.2. **Teste**: somar todos os saldos iniciais dos códigos contábeis do Sistema Orçamentário e comparar o resultado com zero.
- 10.3.16. **Somatório dos Saldos Finais do Sistema Orçamentário**
	- 10.3.16.1. **Gravidade**: Indicativa
	- 10.3.16.2. **Teste**: somar todos os saldos finais dos códigos contábeis do Sistema Orçamentário e comparar o resultado com zero.
- 10.3.17. **Movimento de Débito e Movimento de Crédito do Sistema Orçamentário**
	- 10.3.17.1. **Gravidade**: Indicativa
	- 10.3.17.2. **Teste**: somar todos os movimentos de débito dos códigos contábeis do Sistema Orçamentário, somar todos os movimentos de crédito dos códigos contábeis do Sistema Orçamentário e verificar se os dois resultados obtidos são iguais.

#### 10.3.18. **Saldo Inicial de cada Código Contábil**

- 10.3.18.1. **Gravidade**: Impeditiva
- 10.3.18.2. **Teste**: verificar se o saldo inicial de cada código contábil é igual ao saldo final do mesmo código contábil informado no mês anterior.

> *Obs.: exceção para todos os códigos contábeis do Sistema Orçamentário e também para os seguintes códigos contábeis no 1º mês do ano: a)* 2.1.2.1.1.\*. *b)* 2.1.2.1.2.\*. *c)* 2.1.2.1.3.\*. *d)* 2.1.2.1.5.\*. *e)* 3.\*.  $f)$  4.\*. *g)* 5.\*. *h)* 6.\*. *i)* 1.9.3.1.1.\*. *j)* 1.9.3.1.3.01.\* *k)* 1.9.3.1.3.02.03 *l)* 1.9.3.1.3.02.04 *m)* 1.9.3.1.3.02.05 *n)* 1.9.5.2.0.\*. *o)* 1.9.5.9.0.\*. *p)* 1.9.6.\* *q)* 2.9.3.1.1.\*. *r)* 2.9.3.1.3.01.\* *s)* 2.9.6.\*. 10.3.19. **Saldos Iniciais Zerados** 10.3.19.1. **Gravidade**: Impeditiva 10.3.19.2. **Teste**: verificar se os códigos contábeis listados na exceção da regra saldo inicial de cada código contábil iniciam o exercício com saldo inicial igual a zero. 10.3.20. **Cálculo do Saldo Final de cada Código Contábil** 10.3.20.1. **Gravidade**: Impeditiva 10.3.20.2. **Teste**: verificar se o valor do saldo final de cada código contábil é resultado do seguinte cálculo: (saldo inicial) + (movimento de débito) – (movimento de crédito)

- 10.3.21. **Saldo Inicial de cada Código Contábil Sintético**
	- 10.3.21.1. **Gravidade**: Impeditiva
	- 10.3.21.2. **Teste**: verificar se o saldo inicial de cada código contábil sintético corresponde ao somatório dos saldos iniciais dos códigos contábeis internos.
- 10.3.22. **Movimento de Débito de cada Código Contábil Sintético**
	- 10.3.22.1. **Gravidade**: Impeditiva
	- 10.3.22.2. **Teste**: verificar se o movimento de débito de cada código contábil

> sintético corresponde ao somatório dos movimentos de débito dos códigos contábeis internos.

- 10.3.23. **Movimento de Crédito de cada Código Contábil Sintético**
	- 10.3.23.1. **Gravidade**: Impeditiva
- 10.3.23.2. **Teste**: verificar se o movimento de crédito de cada código contábil sintético corresponde ao somatório dos movimentos de crédito dos códigos contábeis internos.
- 10.3.24. **Saldo Final de cada Código Contábil Sintético**
	- 10.3.24.1. **Gravidade**: Impeditiva
	- 10.3.24.2. **Teste**: verificar se o saldo final de cada código contábil sintético corresponde ao somatório dos saldos finais dos códigos contábeis internos.
- 10.3.25. **Códigos Contábeis Detalhados por Contacorrente**
	- 10.3.25.1. **Gravidade**: Impeditiva
	- 10.3.25.2. **Teste**: verificar se os códigos contábeis que exigem conta-corrente e tiveram movimento no período de referência vieram acompanhados das respectivas contas-correntes.
- 10.3.26. **Códigos Contábeis Detalhados por tipo de Conta-corrente**
	- 10.3.26.1. **Gravidade**: Impeditiva
	- 10.3.26.2. **Teste**: verificar se o tipo de contacorrente informado para o código contábil está de acordo com a Estrutura de Códigos Contábeis definida pelo TCESP.
- 10.3.27. **Saldo Inicial de cada Código Contábil Detalhado por Conta-corrente**
	- 10.3.27.1. **Gravidade**: Impeditiva
	- 10.3.27.2. **Teste**: no *primeiro balancete do exercício* verificar se o saldo inicial de cada código contábil que exige conta-corrente corresponde ao somatório dos saldos iniciais das respectivas contas-correntes.
- 10.3.28. **Movimento de débitos dos Códigos Contábeis Detalhados por Conta-Corrente**
	- 10.3.28.1. **Gravidade**: Impeditiva
	- 10.3.28.2. **Teste**: verificar se o somatório do movimento de débitos das contascorrentes do código contábil coincide com movimento de débitos do código contábil correspondente.

#### 10.3.29. **Movimento de créditos dos Códigos Contábeis Detalhados por Conta-Corrente:**

- 10.3.29.1. **Gravidade**: Impeditiva
- 10.3.29.2. **Teste**: verificar se o somatório do movimento de créditos das contascorrentes do código contábil coincide com movimento de créditos do código contábil correspondente.
- 10.3.30. **Saldo Final de cada Código Contábil Detalhado por Conta-corrente**
	- 10.3.30.1. **Gravidade**: Impeditiva
	- 10.3.30.2. **Teste**: no *primeiro balancete do exercício* verificar se o saldo final de cada código contábil que exige contacorrente corresponde ao somatório dos saldos finais das respectivas contascorrentes.

#### 10.3.31. **Saldo Inicial de cada Conta-corrente**

- 10.3.31.1. **Gravidade**: Impeditiva
- 10.3.31.2. **Teste**: verificar se o valor do saldo inicial de cada conta-corrente é igual ao último saldo final da mesma contacorrente informado.

*Obs:exceção para todas as contascorrentes atreladas aos códigos contábeis do Sistema Orçamentário e também para os seguintes códigos contábeis no 1º mês do ano:*

*a)* 2.1.2.1.1.\*. *b)* 2.1.2.1.2.\*. *c)* 2.1.2.1.3.\*.

- *d)* 2.1.2.1.5.\*.
- *e)* 3.\*.
- $f)$  4.\*.
- *g)* 5.\*.
- *h)* 6.\*.
- *i)* 1.9.3.1.1.\*.
- *j)* 1.9.3.1.3.01.\*
- *k)* 1.9.3.1.3.02.03
- *l)* 1.9.3.1.3.02.04
- 
- *m)* 1.9.3.1.3.02.05
- *n)* 1.9.5.2.0.\*.
- *o)* 1.9.5.9.0.\*.
- *p)* 1.9.6.\*
- *q)* 2.9.3.1.1.\*.
- *r)* 2.9.3.1.3.01.\*
- *s)* 2.9.6.\*.

#### 10.3.32. **Saldos Iniciais de Conta-Corrente Zerados**

10.3.32.1. **Gravidade**: Impeditiva

![](_page_18_Picture_503.jpeg)

> contábeis listados na exceção da regra saldo inicial de cada conta-corrente que devem iniciar o exercício com saldo zero.

### 10.3.33. **Cálculo do Saldo Final das Contas-correntes**

- 10.3.33.1. **Gravidade**: Impeditiva
- 10.3.33.2. **Teste**: verificar se o valor do saldo final de cada conta-corrente é resultado do seguinte cálculo: (saldo inicial) + (movimento de débito) – (movimento de crédito)

![](_page_20_Picture_0.jpeg)

# **11. Balancete Conjunto.**

- 11.1. **Descrição do Documento:** Este documento traz as movimentações contábeis ocorridas durante um mês em um ente (município).
- 11.2. **Estrutura:** Código contábil, código da entidade, saldo inicial (com sinal), movimento de débito (sem sinal), movimento de crédito (sem sinal), saldo final (com sinal) e contas-correntes associadas contendo, por sua vez, saldo inicial (com sinal), movimento de débito (sem sinal), movimento de crédito (sem sinal), saldo final (com sinal).

#### 11.3. **Campos a serem validados:**

# 11.3.1. **Código da Entidade – Cadastro de Entidades**

11.3.1.1. **Gravidade**: Impeditiva Teste: verificar se os códigos das entidades informados nos códigos contábeis do documento pertencem ao município informado no cabeçalho identificador do documento e definidos no Cadastro de Código de Entidades do TCESP

#### 11.3.2. **Código de Entidade - Entidades Município**

- 11.3.2.1. **Gravidade**: Impeditiva
- 11.3.2.2. **Teste**: verificar se todos os códigos de entidades que formam o Município estão contemplados nos códigos contábeis do balancete.
- 11.3.3. **Saldo Inicial de cada Código Contábil - Agregador**
	- 11.3.3.1. **Gravidade**: Impeditiva
	- 11.3.3.2. **Teste**: verificar se o saldo inicial de cada código contábil agregador (sem identificação da entidade) corresponde ao somatório dos saldos iniciais do código contábil de cada entidade.
- 11.3.4. **Movimento de Débito de cada Código Contábil Agregador**
	- 11.3.4.1. **Gravidade**: Impeditiva
	- 11.3.4.2. **Teste**: verificar se o movimento de débito de cada código contábil agregador (sem identificação da entidade) corresponde ao somatório dos movimentos de débito dos códigos contábeis de cada entidade.

- 11.3.5. **Movimento de Crédito de cada Código Contábil Agregador**
	- 11.3.5.1. **Gravidade**: Impeditiva
	- 11.3.5.2. **Teste**: verificar se o movimento de crédito de cada código contábil agregador (sem identificação da entidade) corresponde ao somatório dos movimentos de crédito dos códigos contábeis de cada entidade.
- 11.3.6. **Saldo Final de cada Código Contábil Agregador**
	- 11.3.6.1. **Gravidade**: Impeditiva
	- 11.3.6.2. **Teste**: verificar se o saldo final de cada código contábil agregador (sem identificação da entidade) corresponde ao somatório dos saldos finais dos códigos contábeis de cada entidade.

#### 11.4. **Importante:**

Todos os demais Campos a serem validados descritos para o Balancete Isolado, exceto a regra do **Código da Entidade** também serão verificados no Balancete Conjunto.

![](_page_22_Picture_0.jpeg)

## **12. Balancete Consolidado.**

- 12.1. **Descrição do Documento:** Este documento traz as movimentações contábeis ocorridas durante um mês em um ente (município).
- 12.2. **Estrutura:** Código contábil, código da entidade, saldo inicial (com sinal), movimento de débito (sem sinal), movimento de crédito (sem sinal), saldo final (com sinal) e contas-correntes associadas contendo, por sua vez, saldo inicial (com sinal), movimento de débito (sem sinal), movimento de crédito (sem sinal), saldo final (com sinal).

#### 12.3. **Campos a serem validados:**

# 12.3.1. **Código da Entidade – Cadastro de Entidades**

- 12.3.1.1. **Gravidade**: Impeditiva
- 12.3.1.2. **Teste**: verificar se os códigos das entidades informados nos códigos contábeis do documento pertencem ao município informado no cabeçalho identificador do documento e definidos no Cadastro de Código de Entidades do TCESP.

#### 12.3.2. **Código de Entidade - Entidades Município**

- 12.3.2.1. **Gravidade**: Impeditiva
- 12.3.2.2. **Teste**: verificar se todos os códigos de entidades que formam o Município estão contemplados nos códigos contábeis do balancete.
- 12.3.3. **Saldo Inicial de cada Código Contábil - Agregador**
	- 12.3.3.1. **Gravidade**: Impeditiva
	- 12.3.3.2. **Teste**: verificar se o saldo inicial de cada código contábil agregador (sem identificação da entidade) corresponde ao somatório dos saldos iniciais do código contábil de cada entidade.
- 12.3.4. **Movimento de Débito de cada Código Contábil Agregador**
	- 12.3.4.1. **Gravidade**: Impeditiva
	- 12.3.4.2. **Teste**: verificar se o movimento de débito de cada código contábil agregador (sem identificação da entidade) corresponde ao somatório dos movimentos de débito dos códigos contábeis de cada entidade.
- 12.3.5. **Movimento de Crédito de cada Código Contábil Agregador**

- 12.3.5.1. **Gravidade**: Impeditiva
	- 12.3.5.2. **Teste**: verificar se o movimento de crédito de cada código contábil agregador (sem identificação da entidade) corresponde ao somatório dos movimentos de crédito dos códigos contábeis de cada entidade.
- 12.3.6. **Saldo Final de cada Código Contábil Agregador:**
	- 12.3.6.1. **Gravidade**: Impeditiva
	- 12.3.6.2. **Teste**: verificar se o saldo final de cada código contábil agregador (sem identificação da entidade) corresponde ao somatório dos saldos finais dos códigos contábeis de cada entidade.
- 12.3.7. **Códigos Contábeis Detalhados por Contacorrente**
	- 12.3.7.1. **Gravidade**: Impeditiva
	- 12.3.7.2. **Teste**: verificar se os códigos contábeis (relacionados abaixo) que exigem conta-corrente e tiveram movimento no período de referência vieram acompanhados das respectivas contas-correntes.

**Obs.:** códigos contábeis que deverão vir acompanhados de contas-correntes:

1.1.1.1.1.00.00.XX 1.1.1.1.2.01.00.XX 1.1.1.1.2.99.00.XX 1.1.1.1.3.07.00.XX 1.1.1.1.3.08.00.XX 1.1.1.1.3.99.00.XX 1.1.2.1.6.08.00.XX 1.1.2.1.6.12.00.XX 1.1.2.1.8.00.00.XX 1.1.5.1.1.02.00.XX 1.1.5.1.1.04.00.XX 1.1.5.1.2.01.00.XX 1.1.5.1.2.02.00.XX 1.1.5.1.2.03.00.XX 1.1.5.1.3.01.00.XX 1.1.5.1.3.02.00.XX 1.1.5.1.4.02.00.XX 1.1.5.1.5.01.00.XX 1.1.5.1.5.02.00.XX 1.1.5.1.5.03.00.XX 1.1.5.1.5.04.00.XX 1.1.5.1.5.05.00.XX 1.1.5.1.6.00.00.XX 1.1.5.1.9.00.00.XX 1.1.5.2.1.00.00.XX

![](_page_24_Picture_0.jpeg)

1.1.5.2.2.00.00.XX 1.1.5.2.3.00.00.XX 1.1.5.2.9.00.00.XX 1.2.2.1.1.01.00.XX 1.9.1.1.1.00.00.XX 1.9.1.1.4.00.00.XX 1.9.2.1.1.00.00.XX 1.9.2.1.2.01.00.XX 1.9.2.1.2.02.00.XX 1.9.2.1.2.03.00.XX 1.9.2.1.2.04.00.XX 1.9.2.1.2.05.00.XX 1.9.2.1.3.01.00.XX 1.9.2.1.3.02.00.XX 1.9.2.1.3.03.00.XX 1.9.2.1.3.04.00.XX 1.9.2.1.3.05.00.XX 1.9.2.1.3.06.00.XX 1.9.2.1.4.01.00.XX 1.9.2.1.4.02.00.XX 1.9.2.1.5.00.00.XX 1.9.2.1.9.01.01.XX 1.9.2.1.9.01.09.XX 1.9.3.1.1.01.01.XX 1.9.3.1.1.01.02.XX 1.9.3.1.1.01.03.XX 1.9.3.1.1.01.04.XX 1.9.3.1.1.02.10.XX 1.9.3.1.1.02.20.XX 1.9.3.1.1.03.31.XX 1.9.3.1.1.03.32.XX 1.9.3.1.1.03.39.XX 1.9.3.1.1.04.10.XX 1.9.3.1.1.04.20.XX 1.9.3.1.1.05.31.XX 1.9.3.1.1.05.32.XX 1.9.3.1.1.05.39.XX 1.9.3.1.2.01.01.XX 1.9.3.1.2.01.02.XX 1.9.3.1.3.01.01.XX 1.9.3.1.3.01.02.XX 1.9.3.1.3.01.09.XX 1.9.3.1.3.02.01.XX 1.9.3.1.3.02.02.XX 1.9.3.1.3.02.03.XX 1.9.3.1.3.02.04.XX 1.9.3.1.3.02.05.XX 1.9.3.2.9.01.00.XX 1.9.3.2.9.02.00.XX 2.1.1.6.1.00.00.XX 2.1.4.1.1.01.00.XX

![](_page_25_Picture_0.jpeg)

2.1.4.1.1.90.00.XX 2.1.4.2.0.00.00.XX 2.9.1.1.1.00.00.XX 2.9.1.1.2.00.00.XX 2.9.1.1.9.00.00.XX 2.9.2.1.1.00.00.XX 2.9.2.1.2.02.00.XX 2.9.2.1.3.01.00.XX 2.9.2.1.3.02.00.XX 2.9.3.1.1.01.01.XX 2.9.3.1.1.01.02.XX 2.9.3.1.1.01.09.XX 2.9.3.1.1.02.11.XX 2.9.3.1.1.02.12.XX 2.9.3.1.1.02.19.XX 2.9.3.1.1.03.10.XX 2.9.3.1.1.03.20.XX 2.9.3.1.1.04.11.XX 2.9.3.1.1.04.12.XX 2.9.3.1.1.04.19.XX 2.9.3.1.1.05.10.XX 2.9.3.1.1.05.20.XX 2.9.5.1.1.00.00.XX 2.9.5.1.2.00.00.XX 5.1.2.1.2.00.00.XX 5.1.2.1.7.01.01.XX 5.1.2.1.7.01.02.XX 5.1.2.1.7.02.01.XX 5.1.2.1.7.02.02.XX 5.1.2.1.7.04.01.XX 5.1.2.1.7.04.99.XX 6.1.2.1.2.00.00.XX 6.1.2.1.7.01.05.XX 6.1.2.1.7.01.06.XX 6.1.2.1.7.01.09.XX 6.1.2.1.7.02.05.XX 6.1.2.1.7.02.06.XX 6.1.2.1.7.02.09.XX 6.1.2.1.7.03.01.XX 6.1.2.1.7.03.02.XX 6.1.2.1.7.04.01.XX 6.1.2.1.7.99.00.XX

#### 12.4. **Importante:**

Todos os demais Campos a serem validados descritos para o Balancete Isolado, exceto as regras do **Código da Entidade** e **Códigos Contábeis Detalhados por Conta-corrente** também serão verificados no Balancete Conjunto.

Auditoria Eletrônica de Órgãos Públicos

# **13. Conta-corrente – Disponibilidade Financeira**

- 13.1. **Descrição do Documento:** Registra as movimentações contábeis detalhadas pela conta-corrente Disponibilidade Financeira;
- 13.2. **Estrutura:** Código da Fonte de Recursos, Código de Aplicação.
- 13.3. **Campos a serem validados:**

#### 13.3.1. **Código da Fonte de Recursos**

- 13.3.1.1. **Gravidade**: Impeditiva
- 13.3.1.2. **Teste**: verificar se o código da fonte de recursos pertence à Tabela Auxiliar Fonte de Recursos definida pelo TCESP.
- 13.3.2. **Código de Aplicação – Parte Fixa com a parte variável igual a zero**
	- 13.3.2.1. **Gravidade**: Impeditiva
	- 13.3.2.2. **Teste**: verificar se a parte fixa do código de aplicação informado pertence à Tabela Auxiliar de Códigos de Aplicação definida pelo TCESP.
- 13.3.3. **Código de Aplicação – Parte variável diferente de zero**
	-
	- 13.3.3.1. **Gravidade:** Indicativa<br>13.3.3.2. **Teste:** verificar s Teste: verificar se o código de aplicação-parte variável informado é diferente de zero e pertence à Tabela Cadastral de Códigos de Aplicação da Entidade.

![](_page_27_Picture_0.jpeg)

### **14. Conta-corrente – Domicílio Bancário**

- 14.1. **Descrição do Documento**: Registra as movimentações contábeis detalhadas pela conta-corrente Domicílio Bancário;
- 14.2. **Estrutura:** Código do Banco, Código da Agência bancária, Número da Conta Bancária.
- 14.3. **Campos a serem validados:**
	- 14.3.1. **Conta-corrente – Domicílio Bancário**
		- 14.3.1.1. **Gravidade:** Indicativa<br>14.3.1.2. **Teste:** verificar s
			- 14.3.1.2. **Teste**: verificar se o domicílio bancário informado (banco, agência e conta) pertence à Tabela Cadastral de domicílios bancários da Entidade.

Auditoria Eletrônica de Órgãos Públicos

# **15. Conta-corrente – Credor/ Fornecedor**

- 15.1. **Descrição do Documento**: Registra as movimentações contábeis detalhadas pela conta-corrente Credor/ Fornecedor;
- 15.2. **Estrutura:** Tipo de Identificação, Código do Credor
- 15.3. **Campos a serem validados:**

#### 15.3.1. **Conta-corrente – Credor/ Fornecedor**

- 15.3.1.1. **Gravidade**: Indicativa
- 15.3.1.2. **Teste**: verificar se o credor/ fornecedor informado pertence à Tabela Cadastral de Credor/ Fornecedor do município.

Auditoria Eletrônica de Órgãos Públicos

# **16. Conta-corrente - Identificador de Receita**

- 16.1. **Descrição do Documento**: Registra as movimentações contábeis detalhadas pela conta-corrente Identificador de Receita;
- 16.2. **Estrutura:** Classificação econômica da Receita orçamentária.

#### 16.3. **Campos a serem validados:**

- 16.3.1. **Conta-corrente - Classificação econômica da Receita orçamentária**
	- 16.3.1.1. **Gravidade**: Impeditiva
	- 16.3.1.2. **Teste**: verificar se a classificação econômica da receita orçamentária informada pertence à Tabela Auxiliar de Classificação Econômica da Receita Orçamentária.

Auditoria Eletrônica de Órgãos Públicos

## **17. Conta-corrente - Receita a Arrecadar**

- 17.1. **Descrição do Documento**: Registra as movimentações contábeis detalhadas pela conta-corrente Receita a Arrecadar;
- 17.2. **Estrutura:** Classificação Econômica da Receita Orçamentária, Código da Fonte de Recursos, Código de Aplicação

#### 17.3. **Campos a serem validados:**

- 17.3.1. **Conta-corrente – Receita a Arrecadar - 1.o balancete do exercício**
	- 17.3.1.1. **Gravidade**: Indicativa
	- 17.3.1.2. **Teste**: verificar se o conjunto: ÓRGÃO + UNIDADE ORÇAMENTÁRIA + UNIDADE EXECUTORA, classificação econômica da receita orçamentária, código da fonte de recursos e código de aplicação informado foi previsto na Lei Orçamentária Anual do município.
- 17.3.2. **Conta-corrente – Receita a Arrecadar - a partir do 2.o balancete do exercício**
	- 17.3.2.1. **Gravidade**: Indicativa
	- 17.3.2.2. **Teste**: verificar se o conjunto: ÓRGÃO + UNIDADE ORÇAMENTÁRIA + UNIDADE EXECUTORA, classificação econômica da receita orçamentária, código da fonte de recursos e código de aplicação informado foi previsto na Lei Orçamentária Anual do município ou em suas alterações
- 17.3.3. **Classificação Econômica da Receita Orçamentária a partir do 2.o balancete do exercício**

### 17.3.3.1. **Gravidade**: Impeditiva

17.3.3.2. **Teste**: verificar se a classificação econômica da receita orçamentária informada pertence à Tabela Auxiliar de Classificação Econômica da Receita Orçamentária.

> **Obs.:** esta regra será executada apenas quando a Inconsistência Conta-corrente – Receita a Arrecadar **- a partir do 2.o balancete do exercício** for percebida.

- 17.3.4. **Código de Fonte de Recursos - a partir do 2.o balancete do exercício**
	- 17.3.4.1. **Gravidade**: Impeditiva

- 17.3.4.2. **Teste**: verificar se o código da fonte de recursos informado pertence à Tabela Auxiliar de código de Fonte de Recursos definida pelo TCESP. **Obs.:** esta regra será executada apenas quando a Inconsistência Conta-corrente – Receita a Arrecadar **- a partir do 2.o balancete do exercício** for percebida.
- 17.3.5. **Código de Aplicação – Parte Fixa com a parte variável igual a zero - a partir do 2.o balancete do exercício**
	- 17.3.5.1. **Gravidade**: Impeditiva
	- 17.3.5.2. **Teste**: verificar se o código de aplicação- parte fixa informado pertence à Tabela Auxiliar de Códigos de Aplicação-parte fixa definida pelo TCESP.

**Obs.:** esta regra será executada apenas quando a Inconsistência Conta-corrente – Receita a Arrecadar **- a partir do 2.o balancete do exercício** for percebida.

- 17.3.6. **Código de Aplicação – parte variável diferente de zero - a partir do 2.o balancete do exercício**
	- 17.3.6.1. **Gravidade**: Indicativa
	- 17.3.6.2. **Teste**: verificar se o código de aplicação-parte variável informado pertence à Tabela Cadastral de Códigos de Aplicação da Entidade.

**Obs.:** esta regra será executada apenas quando a Inconsistência Conta-corrente – Receita a Arrecadar **- a partir do 2.o balancete do exercício** for percebida.

Auditoria Eletrônica de Órgãos Públicos

# **18. Conta-corrente - Previsão/ Arrecadação da Receita Orçamentária**

- 18.1. **Descrição do Documento**: Registra as movimentações contábeis detalhadas pela conta-corrente Previsão/ Arrecadação da Receita Orçamentária;
- 18.2. **Estrutura:** Classificação Econômica da Receita Orçamentária, Código de Fonte de Recursos, Código de Aplicação, Mês.
- 18.3. **Campos a serem validados:**
	- 18.3.1. **Conta-corrente – Previsão/ Arrecadação da Receita Orçamentária - 1.o balancete do exercício**
		- 18.3.1.1. **Gravidade**: Indicativa
		- 18.3.1.2. **Teste**: verificar se o conjunto: ÓRGÃO + UNIDADE ORÇAMENTÁRIA + UNIDADE EXECUTORA, classificação econômica da receita orçamentária, código da fonte de recursos e código de aplicação informado foi previsto na Lei Orçamentária Anual do município.
	- 18.3.2. **Conta-corrente – Previsão/ Arrecadação da Receita Orçamentária - a partir do 2.o balancete do exercício**
		- 18.3.2.1. **Gravidade**: Indicativa
		- 18.3.2.2. **Teste**: verificar se o conjunto: ÓRGÃO + UNIDADE ORÇAMENTÁRIA + UNIDADE EXECUTORA, classificação econômica da receita orçamentária, código da fonte de recursos e código de aplicação informado foi previsto na Lei Orçamentária Anual do município ou em suas alterações
	- 18.3.3. **Classificação Econômica da Receita Orçamentária a partir do 2.o balancete do exercício**
		- 18.3.3.1. **Gravidade**: Impeditiva
		- 18.3.3.2. **Teste**: verificar se a classificação econômica da receita orçamentária informada pertence à Tabela Auxiliar de Classificação Econômica da Receita Orçamentária.

**Obs.:** esta regra será executada apenas quando a Inconsistência **Conta-corrente – Previsão/ Arrecadação da Receita Orçamentária - a partir do 2.o balancete do exercício** for percebida.

- 18.3.4. **Código de Fonte de Recursos - a partir do 2.o balancete do exercício**
	- 18.3.4.1. **Gravidade**: Impeditiva
	- 18.3.4.2. **Teste**: verificar se o código da fonte de recursos informado pertence à Tabela Auxiliar de código da Fonte de Recursos definida pelo TCESP. **Obs.:** esta regra será executada apenas quando a Inconsistência **Conta-corrente – Previsão/ Arrecadação da Receita Orçamentária - a partir do 2.o balancete do exercício** for percebida.
- 18.3.5. **Código de Aplicação – Parte Fixa com a parte variável igual a zero - a partir do 2.o balancete do exercício**
	- 18.3.5.1. **Gravidade**: Impeditiva
	- 18.3.5.2. **Teste**: verificar se o código de aplicação- parte fixa informado pertence à Tabela Auxiliar de Códigos de Aplicação-parte fixa definida pelo TCESP.

**Obs.:** esta regra será executada apenas quando a Inconsistência **Conta-corrente – Previsão/ Arrecadação da Receita Orçamentária - a partir do 2.o balancete do exercício** for percebida.

- 18.3.6. **Código de Aplicação – parte variável diferente de zero - a partir do 2.o balancete do exercício**
	- 18.3.6.1. **Gravidade**: Indicativa
	- 18.3.6.2. **Teste**: verificar se o código de aplicação-parte variável informado pertence à Tabela Cadastral de Códigos de Aplicação da Entidade. **Obs.:** esta regra será executada apenas quando a Inconsistência **Conta-corrente – Previsão/ Arrecadação da Receita Orçamentária - a partir do 2.o balancete do exercício** for percebida.

![](_page_34_Picture_0.jpeg)

### **19. Conta-corrente - Dotação Orçamentária**

- 19.1. **Descrição do Documento:** Registra as movimentações contábeis detalhadas pela conta-corrente Dotação Orçamentária;
- 19.2. **Estrutura:** Unidade Orçamentária, Unidade Executora, Classificação Funcional Programática, Classificação Econômica da Despesa Orçamentária (até elemento), Código da Fonte de Recursos, Código de Aplicação.

#### 19.3. **Campos a serem validados:**

#### 19.3.1. **Dotação Orçamentária – saldo inicial do 1º mês do exercício**

#### 19.3.1.1. **Gravidade**: Indicativa

19.3.1.2. **Teste**: verificar se o conjunto: ÓRGÃO + UNIDADE ORÇAMENTÁRIA + UNIDADE EXECUTORA, classificação funcional programática, classificação econômica da despesa orçamentária, código da fonte de recursos e código de aplicação informado consta na Lei Orçamentária Anual do município.

#### 19.3.2. **Dotação Orçamentária**

### 19.3.2.1. **Gravidade**: Indicativa

19.3.2.2. **Teste**: verificar se o conjunto: ÓRGÃO + UNIDADE ORÇAMENTÁRIA + UNIDADE EXECUTORA, classificação funcional programática, classificação econômica da despesa orçamentária, código da fonte de recursos e código de aplicação informado consta na Lei Orçamentária Anual do município.

#### 19.3.3. **Código da Unidade Orçamentária**

#### 19.3.3.1. **Gravidade**: Impeditiva

19.3.3.2. **Teste**: verificar se o código da Unidade Orçamentária informado existe no Cadastro de Entidades do TCESP. **Obs.:** esta regra será executada apenas quando a Inconsistência **Dotação Orçamentária** for percebida.

#### 19.3.4. **Código da Unidade Executora**

#### 19.3.4.1. **Gravidade**: Impeditiva

19.3.4.2. **Teste**: verificar se o código da Unidade Executora informado existe no Cadastro de Entidades do TCESP.

**Obs.:** esta regra será executada apenas quando a Inconsistência **Dotação Orçamentária** for percebida.

![](_page_35_Picture_0.jpeg)

- 19.3.5. **Classificação Funcional Programática – função**
	- 19.3.5.1. **Gravidade**: Impeditiva
	- 19.3.5.2. **Teste**: verificar se a função informada pertence à Tabela Auxiliar de Função de Governo definida pelo TCESP. **Obs.:** esta regra será executada apenas quando a Inconsistência **Dotação Orçamentária** for percebida.
- 19.3.6. **Classificação Funcional Programática – subfunção**
	- 19.3.6.1. **Gravidade**: Impeditiva
	- 19.3.6.2. **Teste**: verificar se a subfunção informada pertence à Tabela Auxiliar de Subfunção de Governo definida pelo TCESP.

**Obs.:** esta regra será executada apenas quando a Inconsistência **Dotação Orçamentária** for percebida.

- 19.3.7. **Classificação Funcional Programática – programa**
	- 19.3.7.1. **Gravidade**: Indicativa
	- 19.3.7.2. **Teste**: verificar se o programa informado pertence à Tabela Cadastral de Programas do Município. **Obs.:** esta regra será executada apenas quando a Inconsistência **Dotação Orçamentária** for percebida.
- 19.3.8. **Classificação Funcional Programática – ação**
	- 19.3.8.1. **Gravidade**: Indicativa
	- 19.3.8.2. **Teste**: verificar se a ação informada pertence à Tabela Cadastral de Ações do Município. **Obs.:** esta regra será executada apenas quando a Inconsistência **Dotação Orçamentária** for percebida.
- 19.3.9. **Classificação Econômica da Despesa Orçamentária**
	- 19.3.9.1. **Gravidade**: Impeditiva
	- 19.3.9.2. **Teste**: verificar se a classificação econômica da despesa orçamentária informada pertence à Tabela Auxiliar de Classificação Econômica da Despesa Orçamentária (até elemento).

**Obs.:** esta regra será executada apenas quando a Inconsistência **Dotação Orçamentária** for percebida.

- 19.3.10. **Código de Fonte de Recursos**
	- 19.3.10.1. **Gravidade**: Impeditiva
	- 19.3.10.2. **Teste**: verificar se o código da fonte de recursos informado pertence à
*AUD@SP* Auditoria Eletrônica de Órgãos Públicos

> Tabela Auxiliar de código de Fonte de Recursos definida pelo TCESP. **Obs.:** esta regra será executada apenas quando a Inconsistência **Dotação Orçamentária** for percebida.

### 19.3.11. **Código de Aplicação – Parte Fixa com a parte variável igual a zero**

- 19.3.11.1. **Gravidade**: Impeditiva
- 19.3.11.2. **Teste**: verificar se o código de aplicação- parte fixa informado pertence à Tabela Auxiliar de Códigos de Aplicação-parte fixa definida pelo TCESP.

**Obs.:** esta regra será executada apenas quando a Inconsistência **Dotação Orçamentária** for percebida.

## 19.3.12. **Código de Aplicação – parte variável diferente de zero - a partir do 2.o balancete do exercício**

- 19.3.12.1. **Gravidade**: Indicativa
- 19.3.12.2. **Teste**: verificar se o código de aplicação-parte variável informado pertence à Tabela Cadastral de Códigos de Aplicação da Entidade. **Obs.:** esta regra será executada apenas quando a Inconsistência **Dotação Orçamentária** for percebida.

Auditoria Eletrônica de Órgãos Públicos

# **20. Conta-corrente - Alteração da Dotação Orçamentária**

- 20.1. **Descrição do Documento**: Registra as movimentações contábeis detalhadas pela conta-corrente Alteração da Dotação Orçamentária;
- 20.2. **Estrutura:** Unidade Orçamentária, Unidade Executora, Classificação Funcional Programática, Classificação Econômica da Despesa Orçamentária (até elemento), Código de Fonte de Recursos, Código de Aplicação, Data de Publicação do Ato.

#### 20.3. **Campos a serem validados:**

20.4. **Importante:** Todos os Campos a serem validados descritos para a conta-corrente Dotação Orçamentária também serão verificadas na Alteração da Dotação Orçamentária, alterando o nome da conta-corrente nas mensagens de erro de "**Dotação Orçamentária**" para "**Alteração da Dotação Orçamentária**".

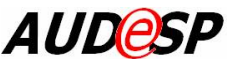

Auditoria Eletrônica de Órgãos Públicos

## **21. Conta-corrente - Emissão de Empenho**

- 21.1. **Descrição do Documento**: Registra as movimentações contábeis detalhadas pela conta-corrente Emissão de Empenho;
- 21.2. **Estrutura:** Número do Empenho, Ano (emissão do Empenho), Tipo de empenho, Unidade Orçamentária, Unidade Executora (Entidade Executora), Classificação Funcional Programática, Classificação Econômica da Despesa (até subelemento), Código de Fonte de Recursos, Código de Aplicação, Credor/ Fornecedor, Tipo de Regime de Execução da Despesa, Modalidade de licitação, Número da Licitação, Data (de Emissão do empenho).

#### 21.3. **Campos a serem validados:**

#### 21.3.1. **Tipo de Empenho**

- 21.3.1.1. **Gravidade**: Impeditiva
- 21.3.1.2. **Teste**: verificar se o tipo do empenho informado pertence à Tabela Auxiliar de Tipo de Empenho definida pelo TCESP.

#### 21.3.2. **Dotação Orçamentária**

- 21.3.2.1. **Gravidade**: Impeditiva
- 21.3.2.2. **Teste**: verificar se o conjunto: ÓRGÃO + UNIDADE ORÇAMENTÁRIA + UNIDADE EXECUTORA, classificação funcional programática, classificação econômica da despesa orçamentária (até elemento), código da fonte de recursos e código de aplicação informado consta na contacorrente Dotação Orçamentária do órgão.
- 21.3.3. **Classificação Econômica da Despesa subelemento**
	- 21.3.3.1. **Gravidade**: Impeditiva
- 21.3.3.2. **Teste**: verificar se a classificação econômica da despesa até o nível de subelemento existe na Tabela Auxiliar de Classificações Econômica da Despesa Orçamentária definida pelo TCESP e está definida na coluna de escrituração como  $"E"$ .
- 21.3.4. **Código de Aplicação – Parte Fixa com a parte variável igual a zero**
	- 21.3.4.1. **Gravidade**: Impeditiva
	- 21.3.4.2. **Teste**: verificar se o código de aplicação- parte fixa informado pertence à Tabela Auxiliar de Códigos

*AUD@SP* Auditoria Eletrônica de Órgãos Públicos

> de Aplicação-parte fixa definida pelo TCESP.

> **Obs.:** esta regra será executada apenas quando a Inconsistência **Dotação Orçamentária** for percebida.

## 21.3.5. **Código de Aplicação – parte variável – diferente de zero**

### 21.3.5.1. **Gravidade**: Indicativa

21.3.5.2. **Teste**: verificar se o código de aplicação-parte variável informado pertence à Tabela Cadastral de Códigos de Aplicação da Entidade.

> **Obs.:** esta regra será executada apenas quando a Inconsistência **Dotação Orçamentária** for percebida.

### 21.3.6. **Credor/ Fornecedor**

## 21.3.6.1. **Gravidade**: Indicativa

21.3.6.2. **Teste**: verificar se o credor/ fornecedor informado pertence à Tabela Cadastral de Credor/ Fornecedor do município.

#### 21.3.7. **Tipo de Regime de Execução da Despesa**

- 21.3.7.1. **Gravidade**: Impeditiva
- 21.3.7.2. **Teste**: verificar se o regime de execução da despesa informado pertence à Tabela Auxiliar de Regime de Execução da Despesa definida pelo TCESP.

#### 21.3.8. **Modalidade de Licitação**

- 21.3.8.1. **Gravidade**: Impeditiva
- 21.3.8.2. **Teste**: verificar se a modalidade de licitação informada pertence à Tabela Auxiliar de Modalidade de Licitação definida pelo TCESP.

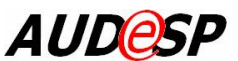

Auditoria Eletrônica de Órgãos Públicos

## **22. Conta-corrente - Reforço de Empenho**

- 22.1. **Descrição do Documento**: Registra as movimentações contábeis detalhadas pela conta-corrente Reforço de Empenho;
- 22.2. **Estrutura:** Número do Empenho Original, Ano (emissão do Empenho), Unidade Orçamentária, Unidade Executora (Entidade Executora), Data (de Emissão do Reforço).

#### 22.3. **Campos a serem validados:**

### 22.3.1. **Empenho**

#### 22.3.1.1. **Gravidade**: Impeditiva

22.3.1.2. **Teste**: Verificar se o conjunto: número do empenho, ano, Unidade Orçamentária e Unidade Executora informado no balancete consta da contacorrente emissão de empenho do órgão.

Auditoria Eletrônica de Órgãos Públicos

## **23. Conta-corrente - Anulação de Empenho**

- 23.1. **Descrição do Documento**: Registra as movimentações contábeis detalhadas pela conta-corrente Anulação de Empenho;
- 23.2. **Estrutura:** Número do Empenho Original, Ano (emissão do Empenho), Unidade Orçamentária, Unidade Executora (Entidade Executora), Data (de Emissão da Anulação).

#### 23.3. **Campos a serem validados:**

#### 23.3.1. **Empenho**

#### 23.3.1.1. **Gravidade**: Impeditiva

23.3.1.2. **Teste**: Verificar se o conjunto: número do empenho, ano, Unidade Orçamentária e Unidade executora informado no balancete consta da contacorrente emissão de empenho do órgão.

Auditoria Eletrônica de Órgãos Públicos

## **24. Conta-corrente - Vencimento de Empenho**

- 24.1. **Descrição do Documento:** Registra as movimentações contábeis detalhadas pela conta-corrente Vencimento de Empenho;
- 24.2. **Estrutura:** Número do Empenho Original, Ano (emissão do Empenho), Unidade Orçamentária, Unidade Executora (Entidade Executora), Data (de vencimento).

#### 24.3. **Campos a serem validados:**

### 24.3.1. **Empenho – do exercício**

24.3.1.1. **Gravidade**: Impeditiva

- 24.3.1.2. **Teste**: Para empenhos do exercício, verificar se o conjunto: número do empenho, ano, Unidade Orçamentária e Unidade executora informado no balancete consta da conta-corrente emissão de empenho do órgão.
- 24.3.2. **Empenho - de exercícios anteriores – unidade orçamentária**
	- 24.3.2.1. **Gravidade**: Indicativa
- 24.3.2.2. **Teste**: Para empenhos de exercícios anteriores, verificar se o código da unidade orçamentária pertence à Tabela de entidades do TCESP e é válido para o exercício de emissão do empenho.

#### 24.3.3. **Empenho - de exercícios anteriores – unidade executora**

## 24.3.3.1. **Gravidade**: Indicativa

24.3.3.2. **Teste**: Para empenhos de exercícios anteriores, verificar se o código da unidade executora pertence à Tabela de entidades do TCESP e é válido para o exercício de emissão do empenho.

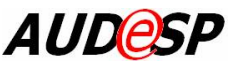

Auditoria Eletrônica de Órgãos Públicos

## **25. Inscrição de RP Não Processado**

- 25.1. **Descrição do Documento:** Registra as movimentações contábeis detalhadas pela conta-corrente Inscrição de RP Não Processado;
- 25.2. **Estrutura:** Número do Empenho Original, Ano (emissão do Empenho), Unidade Orçamentária, Unidade Executora (Entidade Executora), Data (de inscrição).
- 25.3. **Campos a serem validados:**

### 25.3.1. **Empenho – do exercício**

25.3.1.1. **Gravidade**: Impeditiva

- 25.3.1.2. **Teste**: Para empenhos do exercício, verificar se o conjunto: número do empenho, ano, Unidade Orçamentária e Unidade executora informado no balancete consta da conta-corrente emissão de empenho do órgão
- 25.3.2. **Empenho - de exercícios anteriores – unidade orçamentária**
	- 25.3.2.1. **Gravidade**: Indicativa
	- 25.3.2.2. **Teste**: Para empenhos de exercícios anteriores, verificar se o código da unidade orçamentária pertence à Tabela de entidades do TCESP e é válido para o exercício de emissão do empenho.

#### 25.3.3. **Empenho - de exercícios anteriores – unidade executora**

## 25.3.3.1. **Gravidade**: Indicativa

25.3.3.2. **Teste**: Para empenhos de exercícios anteriores, verificar se o código da unidade executora pertence à Tabela de entidades do TCESP e é válido para o exercício de emissão do empenho.

Auditoria Eletrônica de Órgãos Públicos

## **26. Conta-corrente - Pagamento de Empenho**

- 26.1. **Descrição do Documento**: Registra as movimentações contábeis detalhadas pela conta-corrente Pagamento de Empenho;
- 26.2. **Estrutura:** Número do Empenho Original, Ano (emissão do Empenho), Unidade Orçamentária, Unidade Executora (Entidade Executora), Data (de pagamento).

#### 26.3. **Campos a serem validados:**

#### 26.3.1. **Empenho – do exercício**

26.3.1.1. **Gravidade**: Impeditiva

- 26.3.1.2. **Teste**: Para empenhos do exercício, verificar se o conjunto: número do empenho, ano, Unidade Orçamentária e Unidade executora informado no balancete consta da conta-corrente emissão de empenho do órgão.
- 26.3.2. **Empenho - de exercícios anteriores – unidade orçamentária**
	- 26.3.2.1. **Gravidade**: Indicativa
	- 26.3.2.2. **Teste**: Para empenhos de exercícios anteriores, verificar se o código da unidade orçamentária pertence à Tabela de entidades do TCESP e é válido para o exercício de emissão do empenho.

#### 26.3.3. **Empenho - de exercícios anteriores – unidade executora**

## 26.3.3.1. **Gravidade**: Indicativa

26.3.3.2. **Teste**: Para empenhos de exercícios anteriores, verificar se o código da unidade executora pertence à Tabela de entidades do TCESP e é válido para o exercício de emissão do empenho.

Auditoria Eletrônica de Órgãos Públicos

## **27. Conta-corrente - Cancelamento de RP**

- 27.1. **Descrição do Documento**: Registra as movimentações contábeis detalhadas pela conta-corrente Cancelamento de RP;
- 27.2. **Estrutura:** Número do Empenho Original, Ano (emissão do Empenho), Unidade Orçamentária, Unidade Executora (Entidade Executora), Data (de cancelamento).

#### 27.3. **Campos a serem validados:**

27.3.1. **Empenho - de exercícios anteriores – unidade orçamentária**

## 27.3.1.1. **Gravidade**: Indicativa

- 27.3.1.2. **Teste**: Para empenhos de exercícios anteriores, verificar se o código da unidade orçamentária pertence à Tabela de entidades do TCESP e é válido para o exercício de emissão do empenho.
- 27.3.2. **Empenho - de exercícios anteriores – unidade executora**
	- 27.3.2.1. **Gravidade**: Indicativa
	- 27.3.2.2. **Teste**: Para empenhos de exercícios anteriores, verificar se o código da unidade executora pertence à Tabela de entidades do TCESP e é válido para o exercício de emissão do empenho.

Auditoria Eletrônica de Órgãos Públicos

## **28. Conta-corrente - Empenho Emitido**

- 28.1. **Descrição do Documento**: Registra as movimentações contábeis detalhadas pela conta-corrente Empenho Emitido;
- 28.2. **Estrutura:** Número do Empenho Original, Ano (emissão do Empenho), Unidade Orçamentária, Unidade Executora (Entidade Executora)

#### 28.3. **Campos a serem validados:**

#### 28.3.1. **Empenho**

- 28.3.1.1. **Gravidade**: Impeditiva
- 28.3.1.2. **Teste**: Verificar se o conjunto: número do empenho, ano, Unidade Orçamentária e Unidade executora informado no balancete consta da contacorrente emissão de empenho do órgão

Auditoria Eletrônica de Órgãos Públicos

## **29. Conta-corrente - Liquidação de Empenho**

- 29.1. **Descrição do Documento**: Registra as movimentações contábeis detalhadas pela conta-corrente Liquidação de Empenho;
- 29.2. **Estrutura:** Número do Empenho Original, Ano (emissão do Empenho), Unidade Orçamentária, Unidade Executora (Entidade Executora), Data (de liquidação).

#### 29.3. **Campos a serem validados:**

### 29.3.1. **Empenho**

#### 29.3.1.1. **Gravidade**: Impeditiva

29.3.1.2. **Teste**: Verificar se o conjunto: número do empenho, ano, Unidade Orçamentária e Unidade executora informado no balancete consta da contacorrente emissão de empenho do órgão

Auditoria Eletrônica de Órgãos Públicos

# **30. Conta-corrente - Adiantamento - Concessão**

- 30.1. **Descrição do Documento**: Registra as movimentações contábeis detalhadas pela conta-corrente Adiantamento-Concessão;
- 30.2. **Estrutura:** Credor/ fornecedor, Número do Empenho Original, Ano do Empenho, Unidade Orçamentária e Unidade Executora, Período de Aplicação, Data de Pagamento.
- 30.3. **Campos a serem validados:**

## 30.3.1. **Empenho Adiantamento – do exercício**

30.3.1.1. **Gravidade**: Impeditiva

- 30.3.1.2. **Teste**: Para empenhos do exercício, verificar se o conjunto: credor, número do empenho, ano, Unidade Orçamentária e Unidade executora informado no balancete consta da conta-corrente emissão de empenho do órgão
- 30.3.2. **Empenho Adiantamento – do exercício - Data do Pagamento**
	- 30.3.2.1. **Gravidade**: Indicativa
	- 30.3.2.2. **Teste**: Para empenhos do exercício, verificar se o conjunto: número do empenho, ano, Unidade Orçamentária e Unidade executora, data do pagamento informado no balancete consta da contacorrente pagamento de empenho do órgão.
- 30.3.3. **Empenho Adiantamento - de exercícios anteriores – unidade orçamentária**
	- 30.3.3.1. **Gravidade**: Indicativa
- 30.3.3.2. **Teste**: Para empenhos de exercícios anteriores, verificar se o código da unidade orçamentária pertence à Tabela de entidades do TCESP e é válido para o exercício de emissão do empenho.

## 30.3.4. **Empenho Adiantamento - de exercícios anteriores – unidade executora**

30.3.4.1. **Gravidade**: Indicativa

- 30.3.4.2. **Teste**: Para empenhos de exercícios anteriores, verificar se o código da unidade executora pertence à Tabela de entidades do TCESP e é válido para o exercício de emissão do empenho.
- 30.3.5. **Empenho Adiantamento – de exercícios anteriores - Credor/ Fornecedor**
	- 30.3.5.1. **Gravidade**: Indicativa.

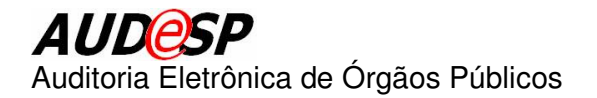

30.3.5.2. **Teste**: Para empenhos de exercícios anteriores, verificar se o credor/ fornecedor informado pertence à Tabela Cadastral de Credor/ Fornecedor do município.

Auditoria Eletrônica de Órgãos Públicos

# **31. Conta-corrente - Adiantamento - Utilizado**

- 31.1. **Descrição do Documento**: Registra as movimentações contábeis detalhadas pela conta-corrente Adiantamento-Utilizado;
- 31.2. **Estrutura:** Credor/ fornecedor, Número do Empenho Original, Ano do Empenho, Unidade Orçamentária e Unidade Executora, Data (da Prestação de contas).

#### 31.3. **Campos a serem validados:**

#### 31.3.1. **Empenho Adiantamento – do exercício**

- 
- 31.3.1.1. **Gravidade**: Impeditiva Teste: Para empenhos do exercício, verificar se o conjunto: credor, número do empenho, Unidade Orçamentária e Unidade executora informada no balancete consta da conta-corrente emissão de empenho do órgão.

### 31.3.2. **Empenho Adiantamento - de exercícios anteriores – unidade orçamentária**

- 31.3.2.1. **Gravidade**: Indicativa
- 31.3.2.2. **Teste**: Para empenhos de exercícios anteriores, verificar se o código da unidade orçamentária pertence à Tabela de entidades do TCESP e é válido para o exercício de emissão do empenho.

#### 31.3.3. **Empenho Adiantamento - de exercícios anteriores – unidade executora**

- 31.3.3.1. **Gravidade**: Indicativa
- 31.3.3.2. **Teste**: Para empenhos de exercícios anteriores, verificar se o código da unidade executora pertence à Tabela de entidades do TCESP e é válido para o exercício de emissão do empenho.
- 31.3.4. **Empenho Adiantamento – de exercícios anteriores - Credor/ Fornecedor**
	- 31.3.4.1. **Gravidade**: Indicativa
	- 31.3.4.2. **Teste**: Para empenhos de exercícios anteriores, verificar se o credor/ fornecedor informado pertence à Tabela Cadastral de Credor/ Fornecedor do município.

Auditoria Eletrônica de Órgãos Públicos

# **32. Conta-corrente - Adiantamento - Devolução**

- 32.1. **Descrição do Documento**: Registra as movimentações contábeis detalhadas pela conta-corrente Adiantamento-Devolução;
- 32.2. **Estrutura:** Credor/ fornecedor, Número do Empenho Original, Ano do Empenho, Unidade Orçamentária e Unidade Executora, Data (da Devolução).

#### 32.3. **Campos a serem validados:**

#### 32.3.1. **Empenho Adiantamento – do exercício**

- 32.3.1.1. **Gravidade**: Impeditiva
- 32.3.1.2. **Teste**: Para empenhos do exercício, verificar se o conjunto: credor, número do empenho, Unidade Orçamentária e Unidade executora informada no balancete consta da conta-corrente emissão de empenho do órgão.

### 32.3.2. **Empenho Adiantamento - de exercícios anteriores – unidade orçamentária**

- 32.3.2.1. **Gravidade**: Indicativa
- 32.3.2.2. **Teste**: Para empenhos de exercícios anteriores, verificar se o código da unidade orçamentária pertence à Tabela de entidades do TCESP e é válido para o exercício de emissão do empenho.

#### 32.3.3. **Empenho Adiantamento - de exercícios anteriores – unidade executora**

- 32.3.3.1. **Gravidade**: Indicativa
- 32.3.3.2. **Teste**: Para empenhos de exercícios anteriores, verificar se o código da unidade executora pertence à Tabela de entidades do TCESP e é válido para o exercício de emissão do empenho.
- 32.3.4. **Empenho Adiantamento – de exercícios anteriores - Credor/ Fornecedor**
	- 32.3.4.1. **Gravidade**: Indicativa
	- 32.3.4.2. **Teste**: Para empenhos de exercícios anteriores, verificar se o credor/ fornecedor informado pertence à Tabela Cadastral de Credor/ Fornecedor do município.

Auditoria Eletrônica de Órgãos Públicos

## **33. Conta-corrente - Inscrição Genérica**

- 33.1. **Descrição do Documento**: Registra as movimentações contábeis detalhadas pela conta-corrente Inscrição Genérica;
- 33.2. **Estrutura:** Tipo da Identificação, Código da Inscrição Genérica.
- 33.3. **Campos a serem validados:**

### 33.3.1. **Tipo de Identificação**

- 33.3.1.1. **Gravidade**: Impeditiva
- 33.3.1.2. **Teste**: verificar se tipo de identificação informado para a inscrição genérica pertence à Tabela Auxiliar de Tipo de Identificação definida pelo TCESP é maior que 03.

#### 33.3.2. **Código da Inscrição Genérica**

- 33.3.2.1. **Gravidade**: Indicativa
- 33.3.2.2. **Teste**: verificar se o código da inscrição genérica informado pertence à Tabela Cadastral de Inscrição Genérica do município.

# *AUDIeSP*

Auditoria Eletrônica de Órgãos Públicos

# **34. Conta-corrente - Cronograma de Desembolso Mensal**

- 34.1. **Descrição do Documento**: Registra as movimentações contábeis detalhadas pela conta-corrente Cronograma de Desembolso Mensal;
- 34.2. **Estrutura: Código de** Fonte de Recursos, Código de Aplicação, Grupo de Despesa, Mês.
- 34.3. **Campos a serem validados:**

#### 34.3.1. **Código de Fonte de Recursos**

- 34.3.1.1. **Gravidade**: Impeditiva
- 34.3.1.2. **Teste**: verificar se o código da fonte de recursos informado pertence à Tabela Auxiliar de código de Fonte de Recursos definida pelo TCESP.
- 34.3.2. **Código de Aplicação – Parte Fixa com a parte variável igual a zero**
	- 34.3.2.1. **Gravidade**: Impeditiva
	- 34.3.2.2. **Teste**: verificar se o código de aplicação- parte fixa informado pertence à Tabela Auxiliar de Códigos de Aplicação-parte fixa definida pelo TCESP.
- 34.3.3. **Código de Aplicação – parte variável – diferente de zero**

#### 34.3.3.1. **Gravidade**: Indicativa

- 34.3.3.2. **Teste**: verificar se o código de aplicação-parte variável informado pertence à Tabela Cadastral de Códigos de Aplicação da Entidade.
- 34.3.4. **Grupo da Despesa**
- 34.3.4.1. **Gravidade**: Impeditiva
- 34.3.4.2. **Teste**: verificar se o grupo da despesa informado pertence à Tabela Auxiliar de Grupos de Despesa definida pelo TCESP e está entre 1 e 9.
- 34.3.5. **Mês**
	- 34.3.5.1. **Gravidade**: Impeditiva
	- 34.3.5.2. **Teste**: verificar se o mês informado está entre 1 e 12.

Auditoria Eletrônica de Órgãos Públicos

## **35. Conta- corrente - Arrecadação Diária**

- 35.1. **Descrição do Documento**: Registra as movimentações contábeis detalhadas pela conta-corrente Arrecadação Diária;
- 35.2. **Estrutura:** Classificação Econômica da Receita Orçamentária, Código da Fonte de Recursos, Código de Aplicação , Dia e Mês.

#### 35.3. **Campos a serem validados:**

- 35.3.1. **Conta-corrente – Arrecadação Diária - 1.o balancete do exercício**
	- 35.3.1.1. **Gravidade**: Indicativa
	- 35.3.1.2. **Teste**: verificar se o conjunto: ÓRGÃO + UNIDADE ORÇAMENTÁRIA + UNIDADE EXECUTORA, classificação econômica da receita orçamentária, código da fonte de recursos e código de aplicação informado foi previsto na Lei Orçamentária Anual do município.
- 35.3.2. **Conta-corrente – Arrecadação Diária - a partir do 2.o balancete do exercício**
	- 35.3.2.1. **Gravidade**: Indicativa
	- 35.3.2.2. **Teste**: verificar se o conjunto: ÓRGÃO + UNIDADE ORÇAMENTÁRIA + UNIDADE EXECUTORA, classificação econômica da receita orçamentária, código da fonte de recursos e código de aplicação informado foi previsto na Lei Orçamentária Anual do município ou em suas alterações.
- 35.3.3. **Classificação Econômica da Receita Orçamentária a partir do 2.o balancete do exercício**

#### 35.3.3.1. **Gravidade**: Impeditiva

35.3.3.2. **Teste**: verificar se a classificação econômica da receita orçamentária informada pertence à Tabela Auxiliar de Classificação Econômica da Receita Orçamentária.

> **Obs.:** esta regra será executada apenas quando a Inconsistência **Conta-corrente – Arrecadação Diária - a partir do 2.o balancete do exercício** for percebida.

- 35.3.4. **Código de Fonte de Recursos - a partir do 2.o balancete do exercício**
	- 35.3.4.1. **Gravidade**: Impeditiva
	- 35.3.4.2. **Teste**: verificar se o código da fonte de recursos informado pertence à

*AUD@SP* Auditoria Eletrônica de Órgãos Públicos

> Tabela Auxiliar de código de Fonte de Recursos definida pelo TCESP. **Obs.:** esta regra será executada apenas quando a Inconsistência **Conta-corrente –Arrecadação Diária - a partir do 2.o balancete do exercício** for percebida.

- 35.3.5. **Código de Aplicação – Parte Fixa com a parte variável igual a zero - a partir do 2.o balancete do exercício**
	- 35.3.5.1. **Gravidade**: Impeditiva
	- 35.3.5.2. **Teste**: verificar se o código de aplicação- parte fixa informado pertence à Tabela Auxiliar de Códigos de Aplicação-parte fixa definida pelo TCESP.

**Obs.:** esta regra será executada apenas quando a Inconsistência **Conta-corrente –Arrecadação Diária - a partir do 2.o balancete do exercício** for percebida.

- 35.3.6. **Código de Aplicação – parte variável – diferente de zero - a partir do 2.o balancete do exercício**
	- 35.3.6.1. **Gravidade**: Indicativa
	- 35.3.6.2. **Teste**: verificar se o código de aplicação-parte variável informado pertence à Tabela Cadastral de Códigos de Aplicação da Entidade.

**Obs.:** esta regra será executada apenas quando a Inconsistência **Conta-corrente – Arrecadação Diária - a partir do 2.o balancete do exercício** for percebida.

Auditoria Eletrônica de Órgãos Públicos

## **36. Conta-corrente - Convênio-Concessão**

- 36.1. **Descrição do Documento**: Registra as movimentações contábeis detalhadas pela conta-corrente Convênio-Concessão;
- 36.2. **Estrutura:** Credor/ Fornecedor, Número do Convênio, Ano (emissão do Convênio), Data (de Concessão).

#### 36.3. **Campos a serem validados:**

### 36.3.1. **Credor/ Fornecedor**

- 36.3.1.1. **Gravidade**: Indicativa
- 36.3.1.2. **Teste**: verificar se o credor/ fornecedor informado pertence à Tabela Cadastral de Credor/ Fornecedor do município.

#### 36.3.2. **Número do Convênio**

- 36.3.2.1. **Gravidade**: Indicativa
- 36.3.2.2. **Teste**: verificar se o conjunto número do convênio e ano do convênio informado pertence à Tabela Cadastral de Convênios da Entidade.

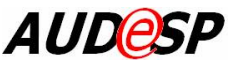

Auditoria Eletrônica de Órgãos Públicos

## **37. Conta-corrente - Convênio-Recebimento**

- 37.1. **Descrição do Documento**: Registra as movimentações contábeis detalhadas pela conta-corrente Convênio-Recebimento;
- 37.2. **Estrutura:** Credor/ Fornecedor, Número do Convênio, Ano (emissão do Convênio), Data (de Recebimento).
- 37.3. **Campos a serem validados:**

### 37.3.1. **Credor/ Fornecedor**

- 37.3.1.1. **Gravidade**: Indicativa
- 37.3.1.2. **Teste**: verificar se o credor/ fornecedor informado pertence à Tabela Cadastral de Credor/ Fornecedor do município.

#### 37.3.2. **Número do Convênio**

- 37.3.2.1. **Gravidade**: Indicativa
- 37.3.2.2. **Teste**: verificar se o conjunto número do convênio e ano do convênio informado pertence à Tabela Cadastral de Convênios da Entidade.

Auditoria Eletrônica de Órgãos Públicos

## **38. Conta-corrente - Convênio-Quitação**

- 38.1. **Descrição do Documento**: Registra as movimentações contábeis detalhadas pela conta-corrente Convênio-Quitação;
- 38.2. **Estrutura:** Credor/ Fornecedor, Número do Convênio, Ano (emissão do Convênio), Data (de Quitação).
- 38.3. **Campos a serem validados:**

#### 38.3.1. **Credor/ Fornecedor**

- 38.3.1.1. **Gravidade**: Indicativa
- 38.3.1.2. **Teste**: verificar se o credor/ fornecedor informado pertence à Tabela Cadastral de Credor/ Fornecedor do município.

#### 38.3.2. **Número do Convênio**

- 38.3.2.1. **Gravidade**: Indicativa
- 38.3.2.2. **Teste**: verificar se o conjunto número do convênio e ano do convênio informado pertence à Tabela Cadastral de Convênios da Entidade.

# *AUDIESP*

Auditoria Eletrônica de Órgãos Públicos

## **39. Conta-corrente - Contrato**

- 39.1. **Descrição do Documento**: Registra as movimentações contábeis detalhadas pela conta-corrente Contrato;
- 39.2. **Estrutura: Credor/ Fornecedor**, Número do Contrato, Ano (emissão do Contrato).

#### 39.3. **Campos a serem validados:**

#### 39.3.1. **Credor/ Fornecedor**

- 39.3.1.1. **Gravidade**: Indicativa
- 39.3.1.2. **Teste**: verificar se o credor/ fornecedor informado pertence à Tabela Cadastral de Credor/ Fornecedor do município.

### 39.3.2. **Número do Contrato**

- 39.3.2.1. **Gravidade**: Indicativa
- 39.3.2.2. **Teste**: verificar se o conjunto número do contrato e ano do contrato informado pertence à Tabela Cadastral de Contratos da Entidade.

# *AUDIeSP*

Auditoria Eletrônica de Órgãos Públicos

## **40. Conta-corrente - Pré-Empenho**

- 40.1. **Descrição do Documento**: Registra as movimentações contábeis detalhadas pela conta-corrente Pré-Empenho;
- 40.2. **Estrutura:** Número do Processo, Unidade Orçamentária, Unidade Executora (Entidade Executora), Classificação Funcional Programática, Classificação Econômica da Despesa (até elemento), Código da Fonte de Recursos, Código de Aplicação, Data (de Emissão).

### 40.3. **Campos a serem validados:**

### 40.3.1. **Dotação Orçamentária**

- 40.3.1.1. **Gravidade**: Indicativa
- 40.3.1.2. **Teste**: verificar se o conjunto: ÓRGÃO + UNIDADE ORÇAMENTÁRIA + UNIDADE EXECUTORA, classificação funcional programática, classificação econômica da despesa orçamentária (até elemento), código da fonte de recursos e código de aplicação informado consta na contacorrente Dotação Orçamentária do órgão.

#### 40.3.2. **Código de Aplicação – Parte Fixa com a parte variável igual a zero**

- 40.3.2.1. **Gravidade**: Impeditiva
- 40.3.2.2. **Teste**: verificar se o código de aplicação- parte fixa informado pertence à Tabela Auxiliar de Códigos de Aplicação-parte fixa definida pelo TCESP.

**Obs.:** esta regra será executada apenas quando a Inconsistência **Dotação Orçamentária** for percebida.

- 40.3.3. **Código de Aplicação – parte variável – diferente de zero**
	- 40.3.3.1. **Gravidade**: Indicativa
	- 40.3.3.2. **Teste**: verificar se o código de aplicação-parte variável informado pertence à Tabela Cadastral de Códigos de Aplicação da Entidade.

**Obs.:** esta regra será executada apenas quando a Inconsistência **Dotação Orçamentária** for percebida.

Auditoria Eletrônica de Órgãos Públicos

## **41. Conta-corrente - Dotação Utilizada**

- 41.1. **Descrição do Documento**: Registra as movimentações contábeis detalhadas pela conta-corrente Dotação Utilizada;
- 41.2. **Estrutura:** Unidade Orçamentária, Unidade Executora (Entidade Executora), Classificação Funcional Programática, Classificação Econômica da Despesa (até subelemento), Código da Fonte de Recursos, Código de Aplicação.

## 41.3. **Campos a serem validados:**

#### 41.3.1. **Dotação Orçamentária**

- 41.3.1.1. **Gravidade**: Indicativa
- 41.3.1.2. **Teste**: verificar se o conjunto: ÓRGÃO + UNIDADE ORÇAMENTÁRIA + UNIDADE EXECUTORA, classificação funcional programática, classificação econômica da despesa orçamentária (até elemento), código da fonte de recursos e código de aplicação informado consta na contacorrente Dotação Orçamentária do órgão.

#### 41.3.2. **Classificação Econômica da Despesa subelemento**

#### 41.3.2.1. **Gravidade**: Impeditiva

41.3.2.2. **Teste**: verificar se a classificação econômica da despesa até o nível de subelemento existe na Tabela Auxiliar de Classificações Econômica da Despesa Orçamentária definida pelo TCESP e está definida na coluna de escrituração como "E".

### 41.3.3. **Código da Unidade Orçamentária**

- 41.3.3.1. **Gravidade**: Impeditiva
- 41.3.3.2. **Teste**: verificar se o código da Unidade Orçamentária informado existe no Cadastro de Entidades do TCESP.

**Obs.:** esta regra será executada apenas quando a Inconsistência **Dotação Orçamentária** for percebida.

### 41.3.4. **Código da Unidade Executora**

- 41.3.4.1. **Gravidade**: Impeditiva
- 41.3.4.2. **Teste**: verificar se o código da Unidade Executora informado existe no Cadastro de Entidades do TCESP. **Obs.:** esta regra será executada apenas quando a Inconsistência **Dotação Orçamentária** for percebida.

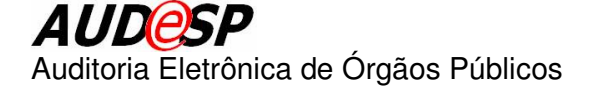

- 41.3.5. **Classificação Funcional Programática – função**
	- 41.3.5.1. **Gravidade**: Impeditiva
	- 41.3.5.2. **Teste**: verificar se a função informada pertence à Tabela Auxiliar de Função de Governo definida pelo TCESP. **Obs.:** esta regra será executada apenas quando a Inconsistência **Dotação** for percebida.
- 41.3.6. **Classificação Funcional Programática – subfunção**
	- 41.3.6.1. **Gravidade**: Impeditiva
	- 41.3.6.2. **Teste**: verificar se a subfunção informada pertence à Tabela Auxiliar de Subfunção de Governo definida pelo TCESP.

**Obs.:** esta regra será executada apenas quando a Inconsistência **Dotação Orçamentária** for percebida.

- 41.3.7. **Classificação Funcional Programática – programa**
	- 41.3.7.1. **Gravidade**: Indicativa
	- 41.3.7.2. **Teste**: verificar se o programa informado pertence à Tabela Cadastral de Programas do Município. **Obs.:** esta regra será executada apenas quando a Inconsistência **Dotação Orçamentária** for percebida.
- 41.3.8. **Classificação Funcional Programática – ação**
	- 41.3.8.1. **Gravidade**: Indicativa
	- 41.3.8.2. **Teste**: verificar se a ação informada pertence à Tabela Cadastral de Ações do Município. **Obs.:** esta regra será executada apenas quando a Inconsistência **Dotação Orçamentária** for percebida.
- 41.3.9. **Classificação Econômica da Despesa Orçamentária**
	- 41.3.9.1. **Gravidade**: Impeditiva
	- 41.3.9.2. **Teste**: verificar se a classificação econômica da despesa orçamentária informada pertence à Tabela Auxiliar de Classificação Econômica da Despesa Orçamentária

**Obs.:** esta regra será executada apenas quando a Inconsistência **Dotação Orçamentária** for percebida.

- 41.3.10. **Código de Fonte de Recursos**
	- 41.3.10.1. **Gravidade**: Impeditiva
	- 41.3.10.2. **Teste**: verificar se o código da fonte de recursos informado pertence à

*AUD@SP* Auditoria Eletrônica de Órgãos Públicos

> Tabela Auxiliar de código de Fonte de Recursos definida pelo TCESP. **Obs.:** esta regra será executada apenas quando a Inconsistência **Dotação Orçamentária** for percebida.

### 41.3.11. **Código de Aplicação – Parte Fixa com a parte variável igual a zero**

- 41.3.11.1. **Gravidade**: Impeditiva
- 41.3.11.2. **Teste**: verificar se o código de aplicação- parte fixa informado pertence à Tabela Auxiliar de Códigos de Aplicação-parte fixa definida pelo TCESP.

**Obs.:** esta regra será executada apenas quando a Inconsistência **Dotação Orçamentária** for percebida.

- 41.3.12. **Código de Aplicação – parte variável – diferente de zero**
	- 41.3.12.1. **Gravidade**: Indicativa
	- 41.3.12.2. **Teste**: verificar se o código de aplicação-parte variável informado pertence à Tabela Cadastral de Códigos de Aplicação da Entidade. **Obs.:** esta regra será executada apenas quando a Inconsistência **Dotação Orçamentária** for percebida.

Auditoria Eletrônica de Órgãos Públicos

# **42. Conta-corrente - Órgão Recebedor**

- 42.1. **Descrição do Documento**: Registra as movimentações contábeis detalhadas pela conta-corrente Órgão Recebedor;
- 42.2. **Estrutura:** Código da Entidade.

#### 42.3. **Campos a serem validados:**

### 42.3.1. **Conta-corrente - Órgão Recebedor**

- 42.3.1.1. **Gravidade**: Impeditiva
- 42.3.1.2. **Teste**: verificar se o órgão informado consta no cadastro de entidades do TCESP e pertence ao município.

Auditoria Eletrônica de Órgãos Públicos

## **43. Conta-corrente - Órgão Concessor**

- 43.1. **Descrição do Documento**: Registra as movimentações contábeis detalhadas pela conta-corrente Órgão Concessor;
- 43.2. **Estrutura:** Código da Entidade.

#### 43.3. **Campos a serem validados:**

### 43.3.1. **Conta-corrente – Órgão Concessor**

- 43.3.1.1. **Gravidade**: Impeditiva
- 43.3.1.2. **Teste**: verificar se o órgão informado consta no cadastro de entidades do TCESP e pertence ao município.

Auditoria Eletrônica de Órgãos Públicos

# **44. Conta-corrente - Transferência Previdenciária**

- 44.1. **Descrição do Documento**: Registra as movimentações contábeis detalhadas pela conta-corrente Transferência Previdenciária;
- 44.2. **Estrutura:** Classificação Funcional Programática, Classificação Econômica da Despesa Orçamentária (até elemento), Código da Fonte de Recursos, Código de Aplicação.
- 44.3. **Campos a serem validados:**
	- 44.3.1. **Classificação Funcional Programática – função**

44.3.1.1. **Gravidade**: Impeditiva

- 44.3.1.2. **Teste**: verificar se a função informada pertence à Tabela Auxiliar de Função de Governo definida pelo TCESP.
- 44.3.2. **Classificação Funcional Programática – subfunção**
	- 44.3.2.1. **Gravidade**: Impeditiva
	- 44.3.2.2. **Teste**: verificar se a subfunção informada pertence à Tabela Auxiliar de Subfunção de Governo definida pelo TCESP.
- 44.3.3. **Classificação Funcional Programática – programa**
	- 44.3.3.1. **Gravidade**: Indicativa
	- 44.3.3.2. **Teste**: verificar se o programa informado pertence à Tabela Cadastral de Programas do Município.
- 44.3.4. **Classificação Funcional Programática – ação**
	- 44.3.4.1. **Gravidade**: Indicativa
	- 44.3.4.2. **Teste**: verificar se a ação informada pertence à Tabela Cadastral de Ações do Município.
- 44.3.5. **Código de Fonte de Recursos**
	- 44.3.5.1. **Gravidade**: Impeditiva
	- 44.3.5.2. **Teste**: verificar se o código da fonte de recursos informado pertence à Tabela Auxiliar de código de Fonte de Recursos definida pelo TCESP.
- 44.3.6. **Código de Aplicação – Parte Fixa com a parte variável igual a zero**
	- 44.3.6.1. **Gravidade**: Impeditiva
	- 44.3.6.2. **Teste**: verificar se o código de aplicação- parte fixa informado pertence à Tabela Auxiliar de Códigos

*AUDesp* Auditoria Eletrônica de Órgãos Públicos

> de Aplicação-parte fixa definida pelo TCESP.

- 44.3.7. **Código de Aplicação – parte variável – diferente de zero**
	- 44.3.7.1. **Gravidade**: Indicativa
	- 44.3.7.2. **Teste**: verificar se o código de aplicação-parte variável informado pertence à Tabela Cadastral de Códigos de Aplicação da Entidade.

# *AUDIeSP*

Auditoria Eletrônica de Órgãos Públicos

# **45. Conta-corrente - Cronograma de Transferências Financeiras**

- 45.1. **Descrição do Documento:** Registra as movimentações contábeis detalhadas pela conta-corrente Cronograma de Transferências Financeiras;
- 45.2. **Estrutura:** Órgão Concessor, Órgão Recebedor, Código da Fonte de Recursos, Código de Aplicação, Mês.
- 45.3. **Campos a serem validados:**

#### 45.3.1. **Órgão Concessor**

- 45.3.1.1. **Gravidade**: Impeditiva
- 45.3.1.2. **Teste**: verificar se o órgão informado consta no cadastro de entidades do TCESP e se pertence ao município.
- 45.3.2. **Órgão Recebedor**
	- 45.3.2.1. **Gravidade**: Impeditiva
	- 45.3.2.2. **Teste**: verificar se o órgão informado consta no cadastro de entidades do TCESP e se pertence ao município.

## 45.3.3. **Código de Fonte de Recursos**

- 45.3.3.1. **Gravidade**: Impeditiva
- 45.3.3.2. **Teste**: verificar se o código da fonte de recursos informado pertence à Tabela Auxiliar de código de Fonte de Recursos definida pelo TCESP.
- 45.3.4. **Código de Aplicação – Parte Fixa com a parte variável igual a zero**
	- 45.3.4.1. **Gravidade**: Impeditiva
- 45.3.4.2. **Teste**: verificar se o código de aplicação- parte fixa informado pertence à Tabela Auxiliar de Códigos de Aplicação-parte fixa definida pelo TCESP.
- 45.3.5. **Código de Aplicação – parte variável – diferente de zero**
	- 45.3.5.1. **Gravidade**: Indicativa
- 45.3.5.2. **Teste**: verificar se o código de aplicação-parte variável informado pertence à Tabela Cadastral de Códigos de Aplicação da Entidade.
- 45.3.6. **Mês**
	- 45.3.6.1. **Gravidade**: Impeditiva
	- 45.3.6.2. **Teste**: verificar se o mês informado está entre 1 e 12.

# *AUDIeSP*

Auditoria Eletrônica de Órgãos Públicos

# **46. Conta-corrente - Cronograma de Transferências Previdenciárias**

- 46.1. **Descrição do Documento**: Registra as movimentações contábeis detalhadas pela conta-corrente Cronograma de Transferências Previdenciárias;
- 46.2. **Estrutura:** Órgão Concessor, Órgão Beneficiário, Código da Fonte de Recursos, Código de Aplicação, Código de Contribuição, Exercício de Competência, Mês.
- 46.3. **Campos a serem validados:**

#### 46.3.1. **Órgão Concessor**

46.3.1.1. **Gravidade**: Impeditiva

46.3.1.2. **Teste**: verificar se o órgão informado consta no cadastro de entidades do TCESP e se pertence ao município.

### 46.3.2. **Órgão Beneficiário**

- 46.3.2.1. **Gravidade**: Impeditiva
- 46.3.2.2. **Teste**: verificar se o órgão informado consta no cadastro de entidades do TCESP e se pertence ao município.
- 46.3.3. **Código de Fonte de Recursos**
	- 46.3.3.1. **Gravidade**: Impeditiva
	- 46.3.3.2. **Teste**: verificar se o código da fonte de recursos informado pertence à Tabela Auxiliar de código de Fonte de Recursos definida pelo TCESP.
	- 46.3.4. **Código de Aplicação – Parte Fixa com a parte variável igual a zero**
		- 46.3.4.1. **Gravidade**: Impeditiva
		- 46.3.4.2. **Teste**: verificar se o código de aplicação- parte fixa informado pertence à Tabela Auxiliar de Códigos de Aplicação-parte fixa definida pelo TCESP.
	- 46.3.5. **Código de Aplicação – parte variável – diferente de zero**
		- 46.3.5.1. **Gravidade**: Indicativa
		- 46.3.5.2. **Teste**: verificar se o código de aplicação-parte variável informado pertence à Tabela Cadastral de Códigos de Aplicação da Entidade.
	- 46.3.6. **Código de Contribuição**

### 46.3.6.1. **Gravidade**: Impeditiva

46.3.6.2. **Teste**: verificar se o Código de Contribuição informado pertence à

*AUD@SP* Auditoria Eletrônica de Órgãos Públicos

> Tabela Auxiliar de Códigos de Contribuição definida pelo TCESP.

## 46.3.7. **Exercício de Competência**

- 46.3.7.1. **Gravidade**: Impeditiva
- 46.3.7.2. **Teste**: verificar se o exercício de competência informado pertence à Tabela Auxiliar de Exercício de Competência definida pelo TCESP.
- 46.3.8. **Mês**
	- 46.3.8.1. **Gravidade**: Impeditiva
	- 46.3.8.2. **Teste**: verificar se o mês informado está entre 1 e 12.

# *AUDIeSP*

Auditoria Eletrônica de Órgãos Públicos

# **47. Contas-corrente - Antecipação de Receita Orçamentária**

- 47.1. **Descrição do Documento**: Registra as movimentações contábeis detalhadas pela conta-corrente Antecipação da Receita Orçamentária;
- 47.2. **Estrutura:** Credor/ fornecedor, Código da Fonte de Recursos, Código de Aplicação, Número do Contrato, Ano (emissão do Contrato), Data.
- 47.3. **Campos a serem validados:**

#### 47.3.1. **Credor/ Fornecedor**

- 47.3.1.1. **Gravidade**: Indicativa
- 47.3.1.2. **Teste**: verificar se o credor/ fornecedor informado pertence à Tabela Cadastral de Credor/ Fornecedor do município.

## 47.3.2. **Código de Fonte de Recursos**

- 47.3.2.1. **Gravidade**: Impeditiva
- 47.3.2.2. **Teste**: verificar se o código da fonte de recursos informado pertence à Tabela Auxiliar de código de Fonte de Recursos definida pelo TCESP.
- 47.3.3. **Código de Aplicação – Parte Fixa com a parte variável igual a zero**
	- 47.3.3.1. **Gravidade**: Impeditiva
	- 47.3.3.2. **Teste**: verificar se o código de aplicação- parte fixa informado pertence à Tabela Auxiliar de Códigos de Aplicação-parte fixa definida pelo TCESP.
- 47.3.4. **Código de Aplicação – parte variável – diferente de zero**
	- 47.3.4.1. **Gravidade**: Indicativa
	- 47.3.4.2. **Teste**: verificar se o código de aplicação-parte variável informado pertence à Tabela Cadastral de Códigos de Aplicação da Entidade.

### 47.3.5. **Número do Contrato**

- 47.3.5.1. **Gravidade**: Indicativa
- 47.3.5.2. **Teste**: verificar se o conjunto número do contrato e ano do contrato informado pertence à Tabela Cadastral de Contratos da Entidade.